# **UNIVERSIDAD TECNOLÓGICA CENTROAMERICANA**

# **UNITEC**

# **FACULTAD DE CIENCIAS ADMINISTRATIVAS Y SOCIALES**

# **INFORME DE PRÁCTICA PROFESIONAL**

# **IMPORTACIONES EL MUNDO NUEVO**

# **SUSTENTADO POR:**

# **ANDREA MICHELLE CHAHIN MARTÍNEZ**

# **21651053**

# **PREVIA INVESTIDURA AL TÍTULO DE:**

# **ADMINISTRACIÓN INDUSTRIAL Y DE NEGOCIOS**

**SAN PEDRO SULA, CORTÉS HONDURAS, C.A.**

**JULIO, 2021**

# Índice de Tablas y Figuras

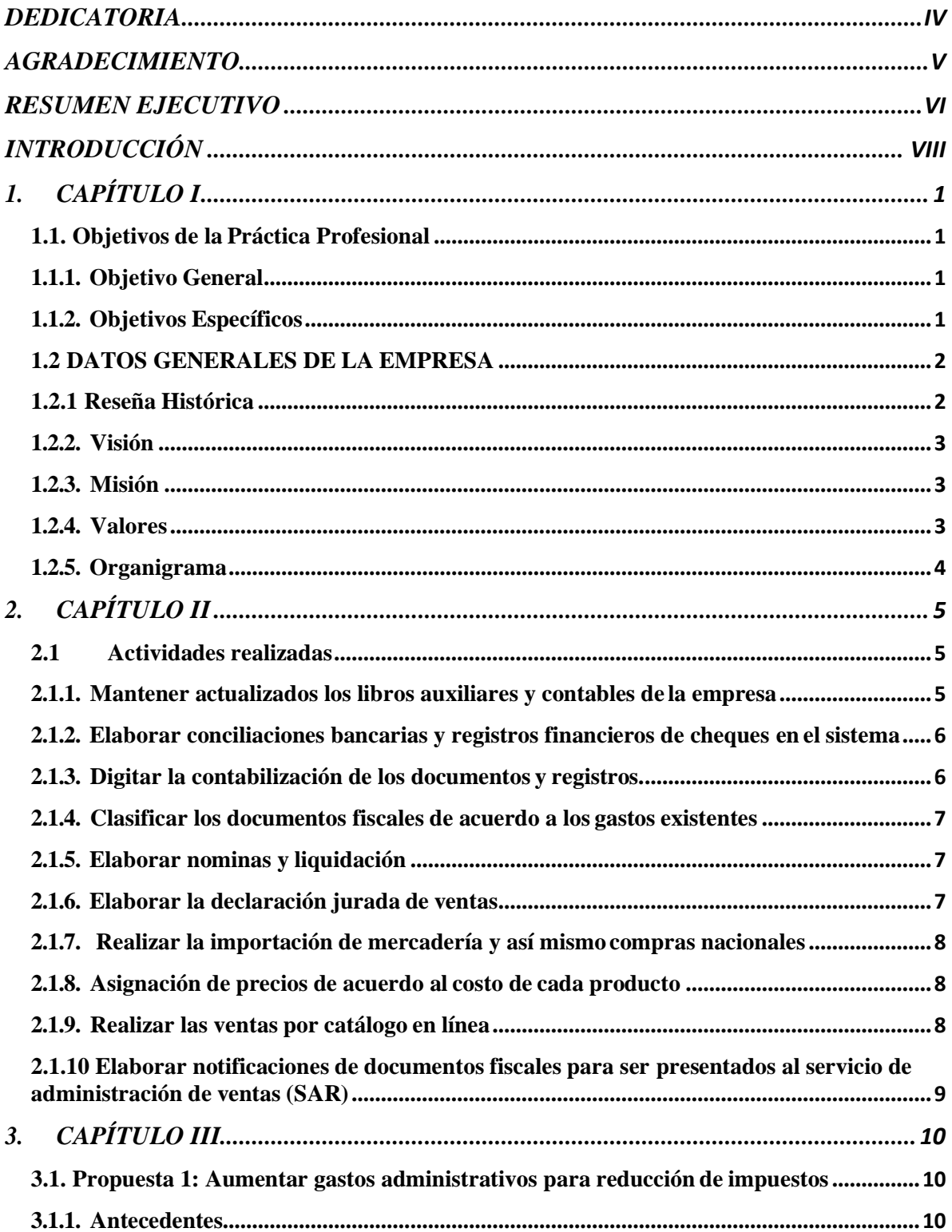

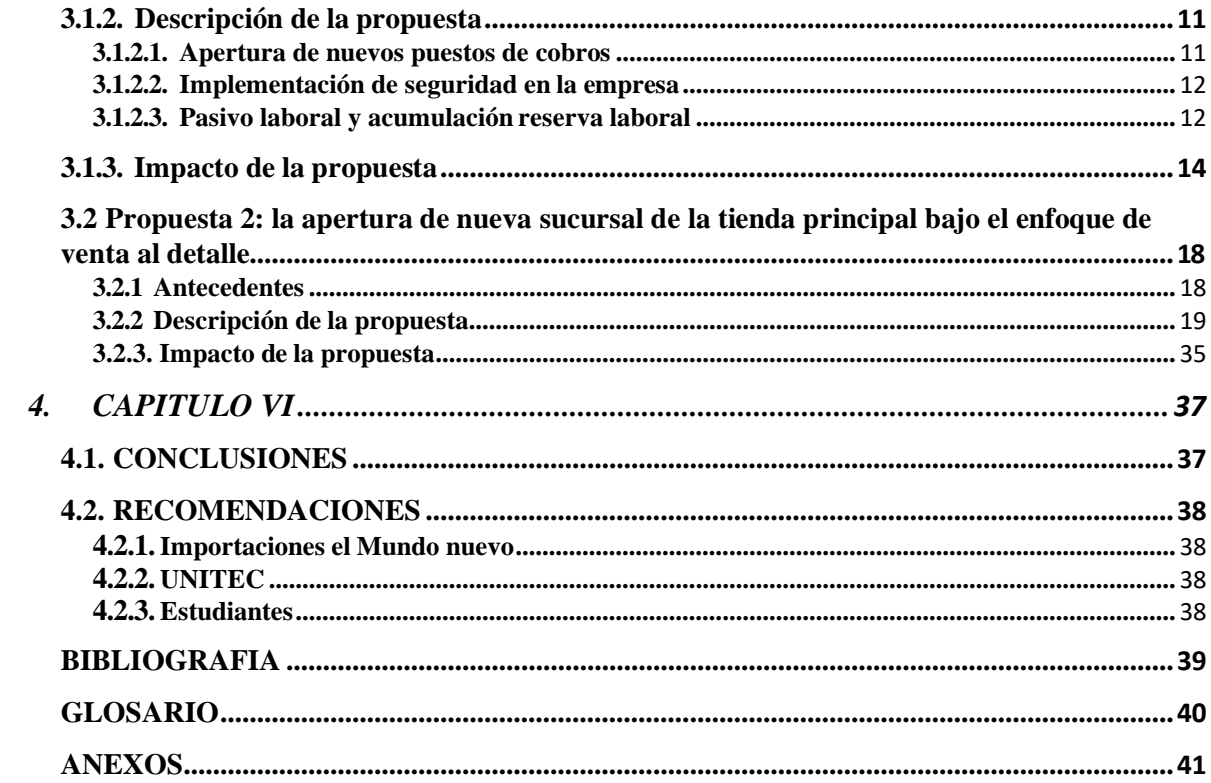

# **Índice de tablas e ilustraciones**

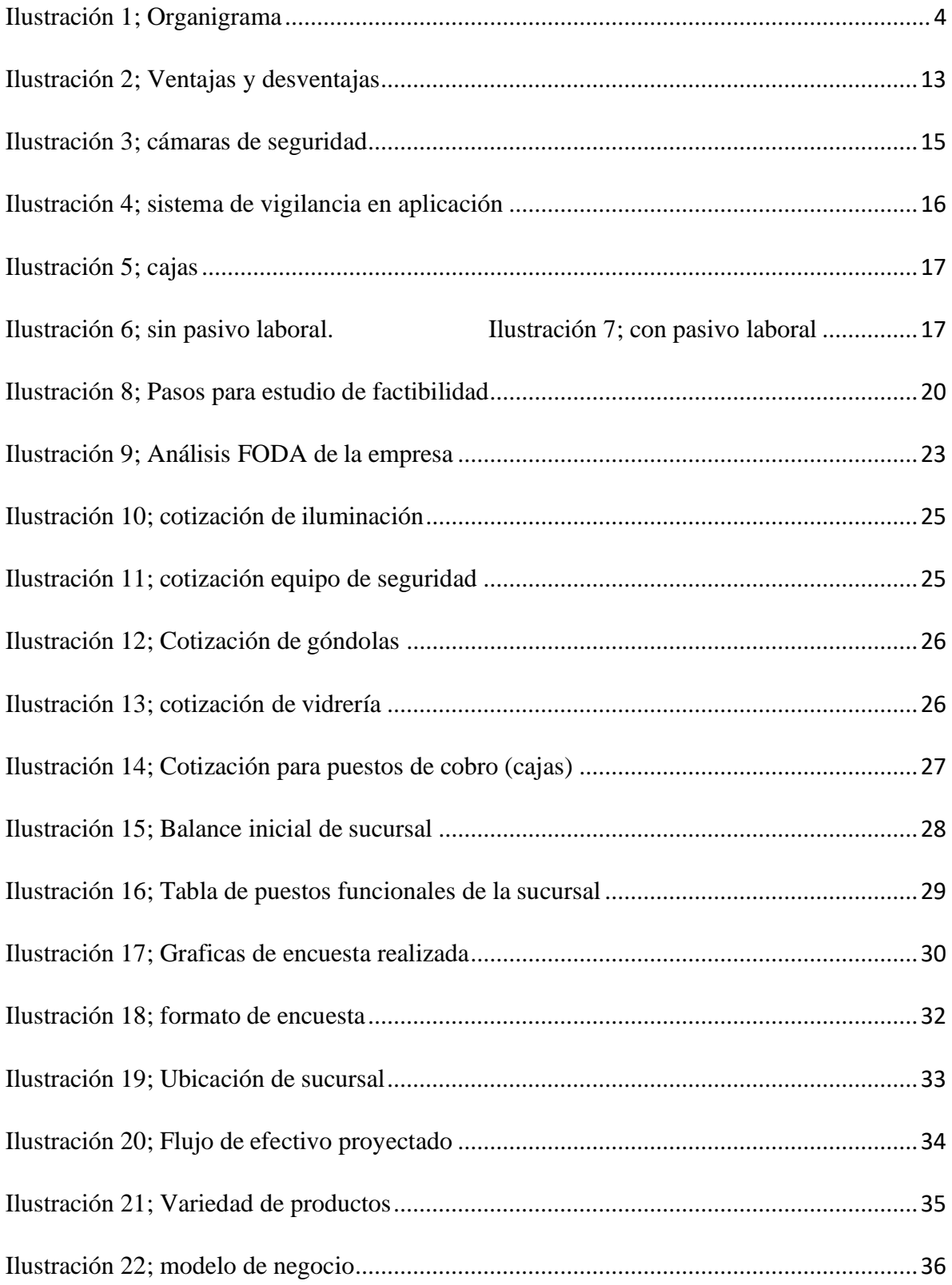

# **DEDICATORIA**

<span id="page-4-0"></span>Dedico este proyecto primeramente a Dios por darme la fortaleza para poder seguir y culminar mis estudios universitarios. De igual manera dedico este proyecto a mis padres quienes han sido el motivo de inspiración dándome siempre todo su amor y apoyo, por orientarme con principios y valores para la formación de la persona que soy ahora.

**Andrea Chahin**

## **AGRADECIMIENTO**

<span id="page-5-0"></span>Agradezco primeramente a Dios, por darme la fuerza, disciplina y sabiduría para culminar esta etapa de mi vida con éxito.

Agradezco a misfamiliares y compañeros que me han apoyado en todo aspecto y el apoyo que me brindaron cuando lo necesite.

Agradezco a la empresa Importaciones el Mundo Nuevo por brindarme la oportunidad para ejercer la práctica profesional y así poder demostrar y adquirir aun más conocimientos y poder desenvolverme en el ámbito profesional.

Agradezco a mis catedráticos por dejar parte de su tiempo y poner todo su empeño en enseñar a nuestras vidas.

**Andrea Chahin**

### **RESUMEN EJECUTIVO**

<span id="page-6-0"></span>El presente informe tiene como objetivo presentar los resultados de la practica profesional que se realizo en el Departamento de Contabilidad de la empresa Importaciones El Mundo Nuevo S.A, ubicado en la ciudad de San Pedro Sula, departamento de Cortés, Honduras.

Importaciones El Mundo Nuevo fue creada en mayo de 1995 como una empresa dedicada a la compra-venta de artículos en general enfocado en el segmento de personas dedicadas al comercio, debido a que el rubro específico de la empresa son las ventas al por mayor para revendedores en todo el ámbito nacional. La empresa cuenta con una diversidad de productos, incluyendo productos bajo el rubro electrónico tales como cargadores para aparatos móviles y parlantes inalámbricos.

La misión de la empresa es proporcionar y comercializar productos de forma suficiente, económica y de mayor calidad ajustándose a los parámetros de consumo de productos para el consumo y mayor beneficio de los usuarios finales.

En este informe se detallan los aspectos más relevantes del proceso de la práctica profesional, que fue realizado en el Departamento de Contabilidad; este departamento se encarga del funcionamiento contable y a la vez administrativo de la empresa, esta área es la que brinda información sustancial a la gerencia para saber el estado en si de la empresa funcionalmente.

Durante el periodo de la practica profesional se brindó apoyo en las actividades siguientes: Mantener actualizados los libros auxiliares y contables de la empresa, elaborar conciliaciones bancarias y registros financieros de cheques en el sistema, digitar la contabilización de los documentos y registros, clasificar los documentos fiscales de acuerdo a los gastos existentes, elaborar nominas y liquidación, elaborar declaración jurada de ventas, realizar la importación

de mercadería y así mismo compras nacionales, asignación de precios de acuerdo al costo en cada producto, realizar las ventas por catalogo en línea y elaborar notificaciones de documentos fiscales para ser presentados al servicio de administración de ventas (SAR).

Estas actividades son muy importantes para el control y la organización de cada movimiento financiero que la empresa realiza.

Dentro las propuestas brindadas para mejorar el funcionamiento de la empresa están:

- A. Aumentar gastos administrativos para la reducción de impuestos, consiste básicamente en una estrategia legal de aumentar gastos para ayudar a reducir los impuestos que la empresa tenga que pagar, entre los propuestos están: La apertura de nuevos puestos de cobros (cajas) y así generando mas empleos, implementación de seguridad en la empresa y pasivo laboral y acumulación de reserva laboral.
- B. La apertura de una sucursal de la tienda principal bajo el enfoque de venta al detalle, esta propuesta a demás de generar nuevas oportunidades de empleo financieramente ayudaría a la empresa, incrementando más sus ventas.

# **INTRODUCCIÓN**

<span id="page-8-0"></span>Importaciones el Mundo Nuevo es una empresa que se dedica a ventas al por mayor para revendedores en todo el ámbito nacional, donde los clientes pueden encontrar una gran variedad de artículos, desde escolares, adornos, juguetes, bebes, animales, la cocina, entre otros.

La práctica profesional se llevo acabo en el Departamento de Contabilidad como Auxiliar Contable, por el periodo de 2 meses y medio, en el cual se realiza diversas tareas importantes como la elaboración de conciliaciones, bancarias y registros financieros, elaboración de nominas y liquidación, asignación de precios de acuerdo al costo de cada producto, entre otras. Todo esto, con el fin de poner en práctica todos los conocimientos y habilidades fomentadas en el transcurso de la misma.

El informe que a continuación se presenta está detallado en cuatro capítulos:

- Capítulo I: Inicia con los objetivos de la practica profesional, tanto los generales como los específicos, seguido por los aspectos generales de la empresa Importaciones El Mundo Nuevo, incluyendo en si la misión, visión, reseña histórica y organigrama.
- Capítulo II: Se dará a conocer las actividades y procesos realizados en el área de contabilidad.
- Capítulo III: Se presenta la propuesta de mejora implementada y la propuesta de mejora.
- Capitulo IV: Se detallan las conclusiones y recomendaciones para la empresa, institución y futuros practicantes.

# **1. CAPÍTULO I.**

## <span id="page-9-1"></span><span id="page-9-0"></span>**1.1. Objetivos de la Práctica Profesional**

### <span id="page-9-2"></span>**1.1.1. Objetivo General**

Aplicar y vincular a la realidad organizacional, los conocimientos, habilidades y destrezas adquiridas durante la carrera profesional.

### <span id="page-9-3"></span>**1.1.2. Objetivos Específicos**

- Identificar oportunidades de mejora en el área del departamento de ventas para el mejoramiento del índice de ventas dentro de la empresa.
- Obtener por medio del análisis de las prácticas administrativas actuales el conocimiento necesario y así aplicar las ideas para desarrollar un mejoramiento dentro de la parte administrativa de la empresa.
- Establecer un plan para poder darle un oportuno seguimiento a las actividades propuestas y culminarlas con éxito.

### <span id="page-10-1"></span><span id="page-10-0"></span>**1.2 DATOS GENERALES DE LA EMPRESA**

### **1.2.1 Reseña Histórica**

Importaciones El Mundo Nuevo fue creada en mayo de 1995 como una empresa dedicada a la compra-venta de artículos en general enfocado en el segmento de personas dedicadas al comercio, debido a que el rubro especifico de la empresa son las ventas al por mayor para revendedores en todo el ámbito nacional. Esta empresa cuenta con el manejo de una variedad de productos generando un promedio de 22,000 tipos de productos.

La empresa comenzó sus operaciones comercializando y dedicándose a la venta de calzados y artículos provenientes de Centro América, el continente asiático y Estados Unidos. Una vez los productos fueron adquiriendo una alta aceptación por el público, debido a la variedad de productos comercializados y sus bajos precios, se logró adquirir un mayor número de clientes y un aumento en el margen de ganancia. El aumento en el margen de ganancia facilito a que la empresa pudiera seguir manejando sus costos y ampliar la variedad de productos comercializados.

La ampliación en la diversidad de productos y aumento en el margen de ganancia hizo posible que la empresa lograra ingresar a un mercado mas competitivo y amplio, siendo una competencia fuerte hacia empresas ya establecidas en los distintos rubros. Siendo una competencia honesta y firme la empresa logró beneficiar a los consumidores directos, debido a que las competencias directas de la empresa se vieron forzados a bajar los precios de sus productos.

En la actualidad, la empresa ha logrado ampliar aun mas la diversidad de productos, incluso incluyendo productos bajo el rubro electrónico tales como cargadores para aparatos móviles y parlantes inalámbricos mediante el uso del bluetooth.

### <span id="page-11-0"></span>**1.2.2. Visión**

Lograr llegar a todos los clientes bajo los aspectos de durabilidad, modernidad y variedad, según los gustos y las necesidades de estos, cuidando el bolsillo de los mismos, generando una plataforma de comercialización de los productos tanto para la revente como para en consumo personal.

Fuente: (Importaciones el Mundo Nuevo, 2018)

### <span id="page-11-1"></span>**1.2.3. Misión**

Proporcionar y comercializar productos de forma suficiente, económica y de mayor calidad ajustándose a los parámetros de consumo de productos enfocados en el hogar, oficina y de usos varios para el consumo y mayor beneficio de los usuarios finales.

Fuente: (Importaciones el Mundo Nuevo, 2018)

### <span id="page-11-2"></span>**1.2.4. Valores**

- Integridad
- Tolerancia
- Responsabilidad
- Lealtad
- Compromiso
- Respeto

Fuente: (Importaciones el Mundo Nuevo, 2018)

### <span id="page-12-0"></span>**1.2.5. Organigrama**

La importancia del organigrama en la estructura de una empresa; al planificar la comunicación interna y el flujo de trabajo, estructurar un organigrama es fundamental para agilizar los procesos. El organigrama tiene como objetivo presentar, de forma clara objetiva y directa, la estructura jerárquica de la empresa. Desde el presidente como subdirectivas, gerente y empleados, todos los cargos y funciones están ahí.

<span id="page-12-1"></span>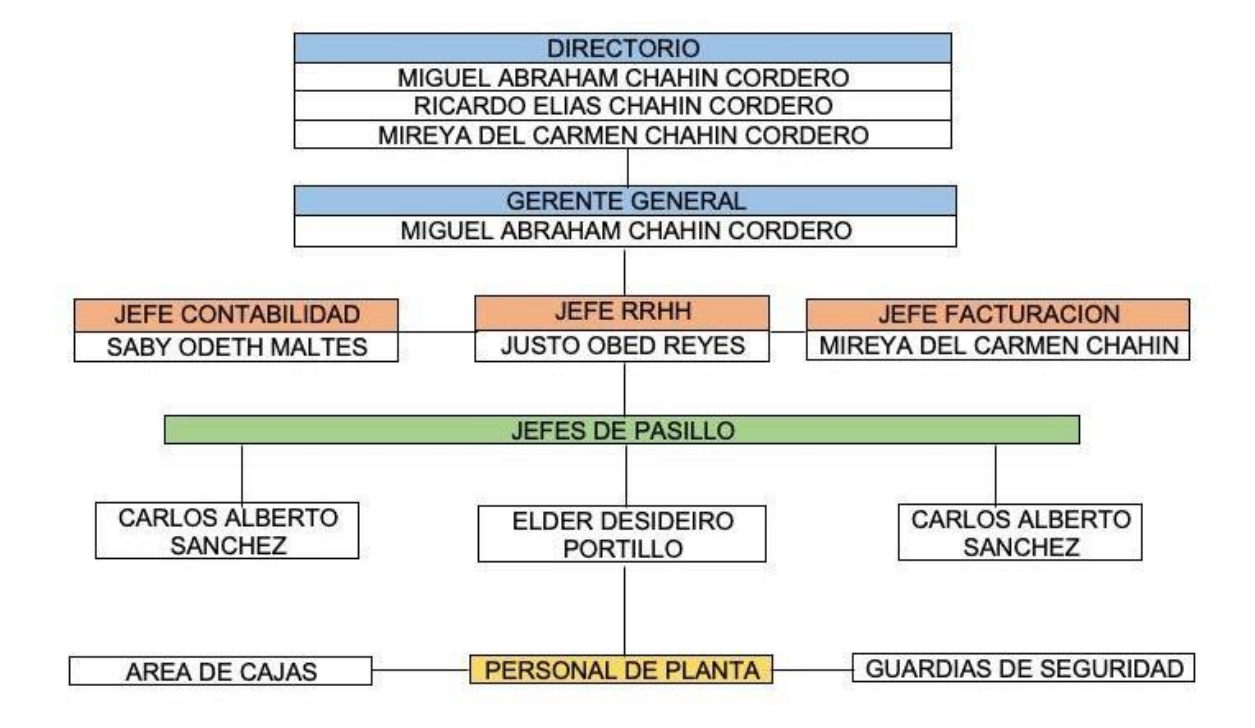

### *Ilustración 1; Organigrama*

Fuente: (Importaciones el Mundo Nuevo, 2018)

# **2. CAPÍTULO II.**

<span id="page-13-0"></span>A continuación, se detallan las diferentes funciones y actividades realizadas que se llevaron acabo en el área de contabilidad como auxiliar contable.

### <span id="page-13-1"></span>**2.1 Actividades realizadas**

- 1. Mantener actualizados los libros auxiliares y contables de la empresa.
- 2. Elaborar conciliaciones bancarias y registros financieros de cheques en el sistema.
- 3. Digitar la contabilización de los documentos y registros.
- 4. Clasificar los documentos fiscales de acuerdo a los gastos existentes.
- 5. Elaborar nominas y liquidación.
- 6. Elaborar declaración jurada de ventas.
- 7. Realizar la importación de mercadería y así mismo compras nacionales.
- 8. Asignación de precios de acuerdo al costo en cada producto.
- 9. Realizar las ventas por catalogo en línea.
- 10. Elaborar notificaciones de documentos fiscales para ser presentados al servicio de administración de ventas (SAR).

### <span id="page-13-2"></span>**2.1.1. Mantener actualizados los libros auxiliares y contables de la empresa**

En los libros auxiliares se encuentra el libro de compras y el libro de ventas, en el libro de compras se realizó el registro diario de todas las compras que realiza la empresa, tanto nacionales como importaciones de acuerdo a las facturas emitidas por el proveedor. En el libro de ventas, se realizaron todos los registros diarios de las ventas que la empresa efectúa, así mismo de acuerdo a las facturas que emite para cada uno de sus clientes.

Entre los libros legales están, el libro diario, el libro mayor, libro de inventarios y balances y el libro de actas. En los libros legales, diarios y mayor, registran todas las transacciones contables efectuadas por la empresa, esto de acuerdo a los cheques emitidos y facturas recibidas. En estos libros se registran tanto los ingresos, como los gastos que se generan en la empresa. En el libro de actas, se detallan todas las evidencias de los puntos que se realizan en las reuniones de asambleas de los socios.

### <span id="page-14-0"></span>**2.1.2. Elaborar conciliaciones bancarias y registros financieros de cheques en el sistema**

En esta actividad se realizó la verificación adecuada sobre las cuentas de débito y crédito de las diferentes cuentas que la empresa maneja durante cada mes finalizado y así llevar un control necesario de cada transacción que la empresa efectúa diariamente en las cuentas, ya sea cuenta de ahorro en lempiras o en dólares, así mismo cuenta de cheques, moneda nacional y extranjera.

### <span id="page-14-1"></span>**2.1.3. Digitar la contabilización de los documentos y registros.**

En esta actividad se registró en el sistema contable todos los ingresos de acuerdo a cada factura emitida al cliente de acuerdo a sus depósitos, transferencias, o cobros por medio de tarjetas de crédito, así mismo el registro de todos los gastos que se le generan a la empresa de acuerdo a su documento fiscal (facturas) y los cheques emitidos.

### <span id="page-15-0"></span>**2.1.4. Clasificar los documentos fiscales de acuerdo a los gastos existentes**

Se clasificó y registró los gastos de acuerdo al rubro que lo genera, entre ellos están los gastos de administración, de venta, financieros, y los no deducibles.

### <span id="page-15-1"></span>**2.1.5. Elaborar nominas y liquidación**

Se elaboraron nominas en cuanto al personal, para calcular el salario quincenal de cada empleado; este salario es fijo, pero puede variar en cuanto a los días faltantes u horas extras laboradas; esta nómina es esencial debido a que se debe pagar un impuesto vecinal a la municipalidad, monto que proviene de un porcentaje del salario de cada empleado. La liquidación se elabora mediante depósito a cada cuenta bancaria del empleado.

### <span id="page-15-2"></span>**2.1.6. Elaborar la declaración jurada de ventas**

Esta declaración se realizó mensualmente dentro de los primeros 10 días de cada mes, una vez finalizado el mes anterior. En esta declaración se hace el cálculo del impuesto sobre ventas, este valor es calculado con la combinación de los procesos de compra y ventas diarias de un mes especifico, en donde se hace la suma de todos los impuestos sobre ventas facturados a los clientes, para lograr disminuir dicho valor monetario, se suma el impuesto sobre venta pagado a los proveedores tanto nacionales como extranjeros provenientes de las compras realizadas en ese mismo mes; logrando así el proceso para llegar al monto total de impuesto sobre venta a pagar mediante la declaración jurada que es presentada al servicio y administración de ventas (SAR).

### <span id="page-16-0"></span>**2.1.7. Realizar la importación de mercadería y así mismo compras nacionales**

La compra nacional se realizó de acuerdo a la existencia del producto mediante unaorden de compra para hacer la solicitud al proveedor, en el cual se verifica según la factura emitida, la orden de compra tanto la cantidad como el precio, seguidamente se le da un re ingreso para hacer la verificación o para cotejar la factura emitida con la orden de compra según la cantidad y precio de cada producto y así darle el ingreso al sistema de inventario para proceder a la venta.

### <span id="page-16-1"></span>**2.1.8. Asignación de precios de acuerdo al costo de cada producto**

El precio de cada producto esta basado por el costo del mismo, es decir el precio por el cual fue comprado, los costos de aduana, el flete y el tipo de cambio en relación al dólar; se calculó cada precio logrando tener una ganancia del 30% por producto. Cada proveedor extranjero manda su factura, donde se detalla el valor del precio unitario, el FOB y el CIF, valores que son claves para el calculo del precio, así mismo se detalla las cantidades existentes por producto en el contenedor de acuerdo al inventario que lleva la empresa.

### <span id="page-16-2"></span>**2.1.9. Realizar las ventas por catálogo en línea**

La empresa cuenta con una pagina web en línea en el cual sus clientes pueden acceder a comprar la diversidad de productos que la empresa ofrece, mediante un catalogo de ventas virtual. Este procedimiento se realizó actualizando diariamente mediante fotografías la existencia de cada producto con sus estilos, tamaños y precios que les facilite a los clientes

realizar sus compras fácilmente mediante la nueva aplicación llamada link que tiene la empresa mediante un pago digital con tarjeta de crédito.

### <span id="page-17-0"></span>**2.1.10 Elaborar notificaciones de documentos fiscales para ser presentado al servicio de administración de ventas (SAR)**

Esas notificaciones se realizaron cuando el documento fiscal como ser: facturas, notas de crédito, guías de remisión, boletas de compra y comprobantes de retención, se vencen, llega a su fecha limite de emisión, se agotan, deterioran o extravío de los mismos; estas notificaciones obligatoriamente deben se presentan ante la SAR los 10 primeros días de cada mes una vez producido el hecho generador en el mes anterior.

# **3. CAPÍTULO III**

# <span id="page-18-2"></span><span id="page-18-1"></span><span id="page-18-0"></span>**3.1. Propuesta 1: Aumentar gastos administrativos para reducción de impuestos 3.1.1. Antecedentes**

Cuando una empresa reduce el pago de impuesto al ingreso o sobre la renta, incrementa la liquidez para ser utilizado en consumo; los ingresos y las utilidades aumentan lo que estimula aun mas el gasto de consumo. Así mismo, una reducción en losimpuestos implicaría mayor producción o en el caso como esta empresa que esta vinculada al comercio exterior, significaría mayor importación.

Durante el periodo de practica profesional se pudo analizar diversos puntos en el que los gastos operativos se pueden utilizar de forma beneficiaria para la empresa como para los clientes y así mismo reducir el pago de impuestos. La empresa puede mejorar ya sea en aspectos estructurales, administrativos, entre otras.

Con una buena planificación a lo largo del año se podrá lograr un importante ahorro tributario**;** eso incluye las inversiones en la declaración del IRPF para restar el dinero perdido en las inversiones de la empresa y así de esa manera, se compensa y solo se pagan los impuestos por el beneficio real obtenido.

### <span id="page-19-0"></span>**3.1.2. Descripción de la propuesta**

Para implementar esta propuesta se detallarán algunos gastos operativos y administrativos para llevarla a cabo. Entre ellas están:

- La apertura de nuevos puestos de cobros (cajas).
- Implementación de seguridad en la empresa.
- Pasivo laboral y acumulación de reserva laboral

### <span id="page-19-1"></span>**3.1.2.1. Apertura de nuevos puestos de cobros.**

Esto favorece a la empresa ya que incrementarían más las ventas debido a que se manejaría con fluidez el cobro por cada cliente, ya que en esta empresa se atienden aproximadamente 682 personas diarias. Así que esto vendría a agilizar más el cobro, permitiendo a la vez la fluidez de más clientes. Así mismo al implementar estos nuevos puntos de cobro se abrirían más plazas de trabajo, incrementando el gasto por el rubro de más sueldos y salarios. La apertura de más cajas seria un beneficio para el cliente como para la empresa, ya que las filas que se hacen la mayoría de las veces son grandes y cansan a los clientes estar esperando tanto, casi siempre hay 4 o 5 cajas abiertas depende que tan lleno este.

Por ejemplo, mundo nuevo es una empresa de venta al por mayor y la mayoría de los clientes llevan muchos productos para vender en sus negocios. Pero también existen clientes que llevan para sus casas o así pocos productos que solo gastan entre 500-1,000. Y los mayoristas que gastan de 4.000-200,000. Los clientes que llevan pocos productos les toca hacer filas largas y tardías, ya que los mayoristas que llevan una gran cantidad de productos se demoran mucho.

## *Ilustración 1; Cotización puesto de cobro*

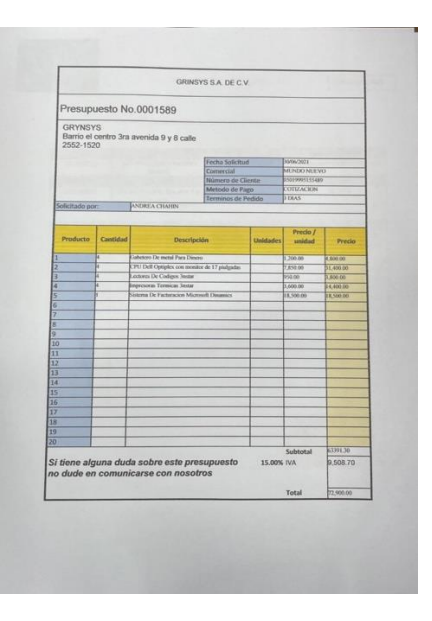

Fuente:(Propio, 2021)

### **3.1.2.2. Implementación de seguridad en la empresa.**

<span id="page-21-0"></span>Entre la implementación de seguridad en la empresa se puede incluir, barras, sistema de cámaras, IP publicas, entre otras. Importaciones el Mundo Nuevo no cuenta con este tipo de seguridad, por eso no están informados si algún cliente se puede llevar más artículos correspondidos de los que compro en su bolsa o caja, ya que a la salida solo presentan la factura ya chequeada. Este a su vez a demás de ser una manera preventiva de la empresa, asegurando su mercadería como a su personal de trabajo, esto vendría a incrementar el gasto administrativo y por ende la reducción de impuestos.

### *Ilustración 2; Cotización de seguridad*

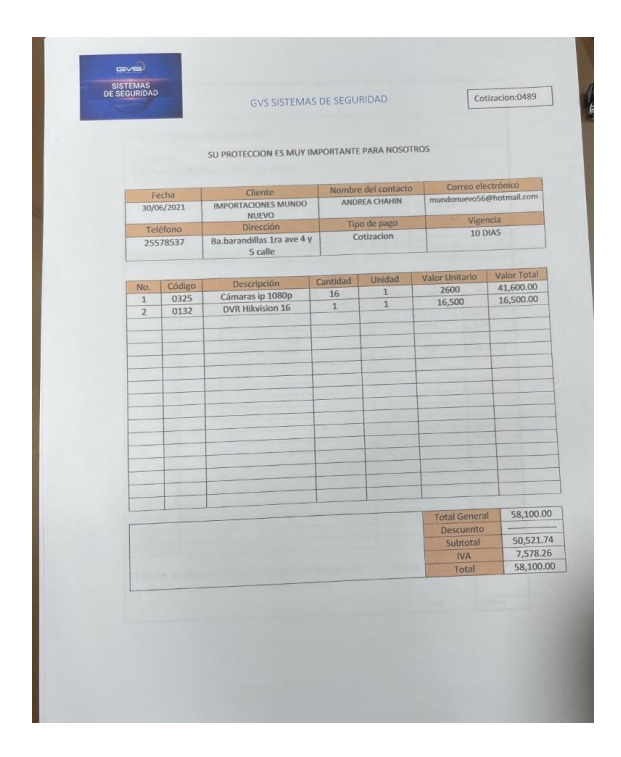

Fuente:(Propio, 2021)

### <span id="page-22-0"></span>**3.1.2.3. Pasivo laboral y acumulación reserva laboral.**

El pasivo laboral, es aquella cantidad de dinero que corresponde cuando se realiza la actividad laboral. No sólo cuentan los despidos, por ejemplo, también las liquidaciones, las vacaciones o los extras. Los pasivos laborales se caracterizan por ser cantidades monetarias guardadas con previsión y planificación por los empresarios, para disponer de ellos cuando sea necesario.

Unas de las principales características del pasivo laboral es que previene el endeudamiento, puesto que muchas empresas no pueden hacer frente a los gastos imprevistos, a medio y largo plazo. Otra de las cualidades del pasivo laboral es que, previene a los empresarios o jefes de denuncias o procedimientos judiciales, por ejemplo, al tener que cesar a un empleado y no poder pagar su despido.

### <span id="page-23-0"></span>**3.1.3. Impacto de la propuesta**

El aumentar los gastos es una estrategia legal disponible para ayudar a reducir los impuestos que la empresa tenga que pagar. Siempre es necesario guardar los documentos fiscales(facturas) de acuerdo a su categoría, para que quede constancia de ellas. De las que se hizo mención en la propuesta están las siguientes:

**-Implementación de seguridad en la empresa**, los beneficios de un sistema de gestión de seguridad mejoran el ambiente laboral, no solo aumentando la seguridad de la empresa, si no el prestigio de la misma y su relación con los grupos de interés; participación de los empleados, lo cual es necesario para la identificación y control eficaz de los riesgos laborales y controles de inventario. Ya que incendios, robos, accidentes y ciber ataques, son algunos factores que podrían poner en riesgo las instalaciones. A demás, debida la alta competitividad es fundamental apegarse a las medidas y reglas adoptadas, con el objetivo de prevenir accidentes y minimizar los riesgos, para el establecimiento de condiciones seguras en el ambiente de trabajo. La seguridad a nivel corporativo no depende de un único factor, si no que requiere la implementación de una estrategia integral, que comprenderá:

1. la capacitación del personal (empleaos, operarios, gerentes, directivos, etc..)

- 2. la disponibilidad de tecnologías de seguridad adecuadas.
- 3. la incorporación de personal de vigilancia bien entrenado.
- 4. la aplicación de medidas de seguridad laboral.

Así mismo, es muy importante implementar políticas de ciber seguridad inteligentes, respaldadas por tecnologías y procesos concretos, pues, la información es el principal activo de cualquier empresa.

<span id="page-24-0"></span>*Ilustración 3; Cámaras de seguridad*

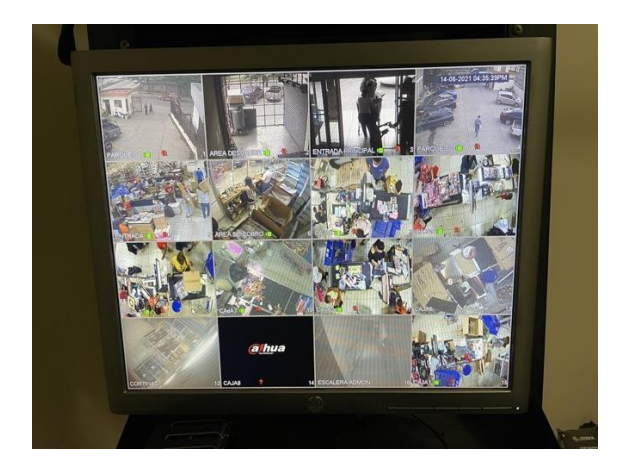

Fuente: (Propio, 2021)

Dentro de los tipos de sistema de seguridad que la empresa contara son los siguientes:

- Sistema de alarma
- Sistema de vigilancia
- Sistema de video vigilancia
- Control de accesos
- Control remoto de sistema
- Central de control

Se implementará el uso de una aplicación llamada DMSS, DMSS es una aplicación de vigilancia móvil con funciones como monitoreo remoto, reproducción de video, notificaciones push, inicialización de dispositivos y configuración remota.

### <span id="page-25-0"></span>Ilustración 4; sistema de vigilancia en aplicación

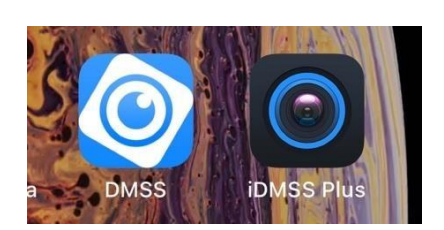

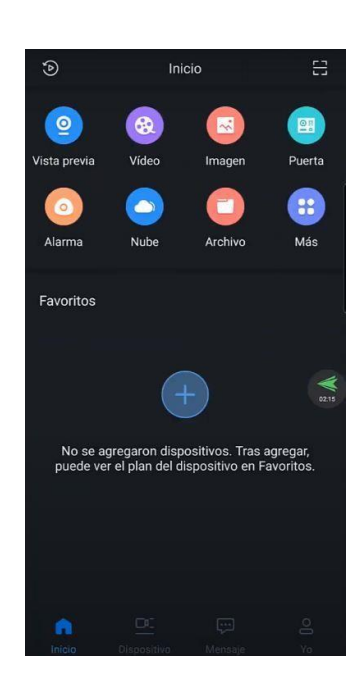

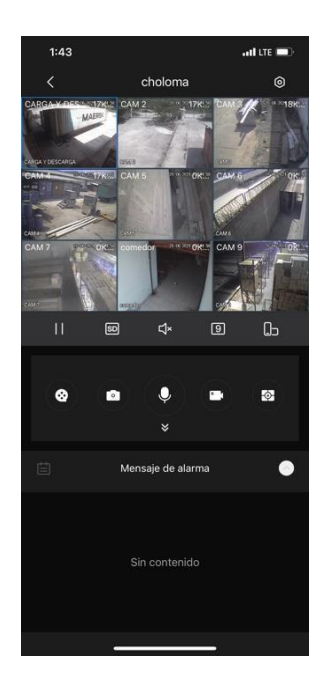

Fuente: (Importaciones El Mundo Nuevo, 2020)

**-Apertura de nuevos puestos de cobros (cajas)** ayudara a la empresa a incrementar más las ventas, agilizando así el ingreso de mas clientes y así mismo generando nuevos empleos, ya que este hace incrementar mas el gasto y eso incrementaría mas el gasto por sueldos y salarios.

### <span id="page-26-0"></span>*Ilustración 5; cajas*

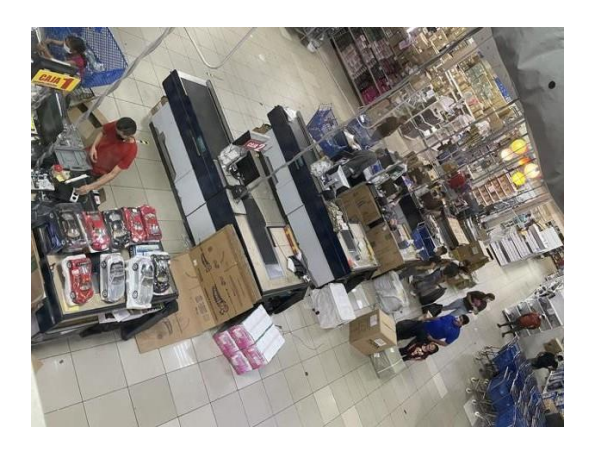

Fuente: (Propio, 2021)

### **-Pasivo laboral y acumulación de reserva laboral**

<span id="page-26-1"></span>*Ilustración 6; sin pasivo laboral. Ilustración 7; con pasivo laboral*

### **ESTADO DE RESULTADOS**

### DEL 1 DE ENERO AL 31 DE DICIEMBRE 2020

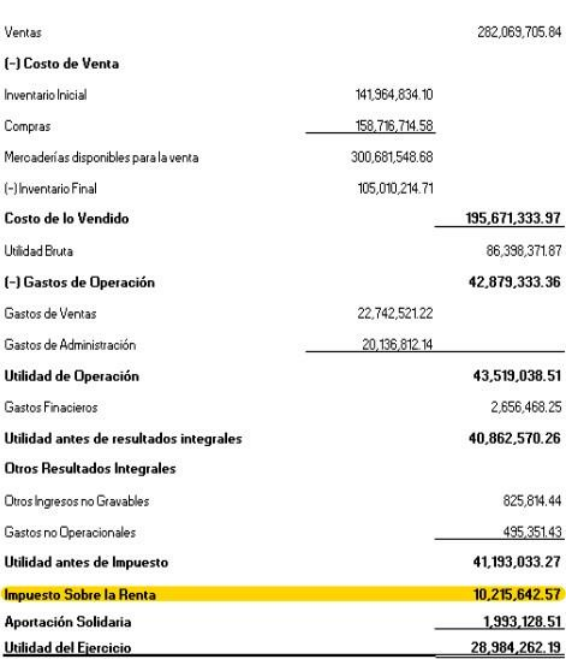

### ESTADO DE RESULTADOS DEL 1 DE ENERO AL 31 DE DICIEMBRE 2020

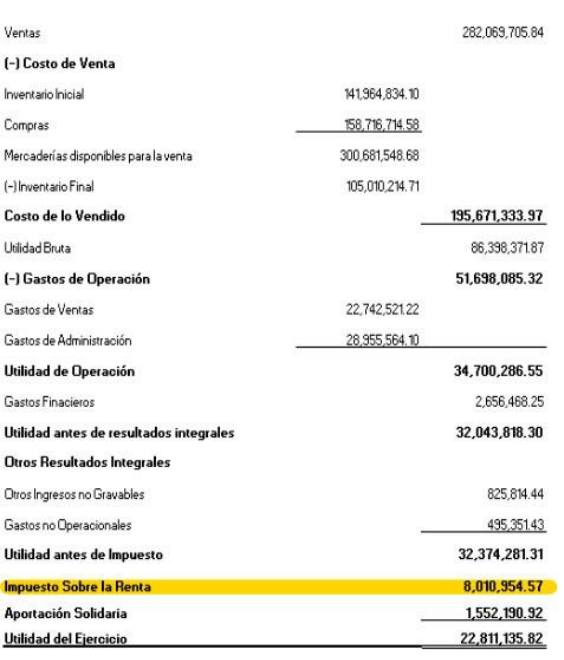

Fuente: (Importaciones El Mundo Nuevo, 2020)

Aquí se presenta el estado de resultados de dos formas, en la cual se puede analizar como afectaría en la renta neta gravable el no hacer uso del pasivo laboral, el pasivo laboral correspondiente al 2020 asciende a un valor de 8,818,751.96 lempiras, en el cual se aplicaría como gasto en el rubro de gastos de administración. Si se comparan dichas observacionesse puede observar que en la ilustración 6 se hace uso del pasivo laboral correspondiente al periodo, en el cual se refleja una reducción significativa del impuesto sobre renta a pagar de 2,204,688 lempiras. Así de esa manera ese monto dejado de pagar como impuesto podría ser utilizado para inversión que favorezca a la empresa.

### *3.1.2.3.1. Beneficios del pasivo laboral para los empleados:*

Si una empresa no cuenta con un pasivo laboral, los principales afectados son los empleados, ya que no recibirían la cantidad de dinero

correspondiente a sus años de trabajo con inmediatez en mucha ocasión, para resolver este tipo de problemas son los mismos trabajadores los que tienen que recurrir a una ayuda judicial.

Al hacer un análisis de la parte financiera de la empresa, se encontró que la empresa maneja situaciones que podrían ser mejoradas con elfin de poder aprovechar el pasivo laboral a su favor para poder disminuir el impuesto sobre la renta; motivos por el cual se propone pagar la cesantía de los empleados en el departamento de ventas anualmente, esto, por que la empresa tiene la capacidad para hacerlo debiendo aprovecharlo.

*3.1.2.3.2 Ventajas y desventajas de las cesantías laborales anuales desde el punto de vista de recursos humanos.*

### <span id="page-28-0"></span>*Ilustración 2; Ventajas y desventajas*

### **VENTAJAS**

Mantiene el personal con una liquidez que ayuda a sobrellevar su economia de manera mas solvente sin tener que recurrir de manera apresurada en casos de emergenicas, a prestamos o utilizaciones de tarjetas de credito que podrian provocar algun desequilibro economico en su persona.

Ayuda a bajar el impuesto sobre la renta y disminuir significativamente el pasivo laboral, asegurando así rebajar las deudas que la empresa maneja a corto y largo plazo con sus empleados.

Deiar un presedente por medio de este pago de un ambiente laboral adecuado que ayude y impulse el desempeño mas efectivo de las labores de los empleados en beneficio mutuo de los trabajadores y la empresa.

### **DESVENTAJAS**

Si un empleado llega a renunciar de forma voluntario o fuese despedido por medio del articulo 112 del codigo de trabajo, que faculta al patrono a despedir a un empleado sin responsabilidad de su parte por los incisos mencionados en este artículo, la empresa ya no podria recuperar lo que ha pagado por la cesantía, pero cabe resaltar que este tipo de situaciones por parte de la empresa son casi nulas, la posibilidad es muy limitada y las perdidas son no significativas ante el beneficio que se tendria,

Fuente:(Propio, 2021)

# <span id="page-29-0"></span>**3.2 Propuesta 2: la apertura de nueva sucursal de la tienda principalbajo el enfoque de venta al detalle**

### <span id="page-29-1"></span>**3.2.1 Antecedentes**

El propósito de esta propuesta se da por que en la tienda principal Importaciones el Mundo Nuevo, la modalidad es la venta al por mayor siendo una de las políticas principales la de vender por paquetes de docena o en caja. Esta propuesta, es con el objetivo de ampliar mas la clientela para darle oportunidad de compra a los clientes de los productos en unidad.

Importaciones el Mundo Nuevo es una empresa en el cual los clientes solo pueden llevar una gran cantidad de artículos por producto, en el que muchos clientes la mayoría solo desean llevar un artículo por producto, pero la empresa no lo permite ya que el sistema con el que se trabaja ya esta configurado de llevar por ejemplo una docena de cada producto o 2 o más de cada uno pero siempre sobre pasando los 500 lempiras.

La empresa cuenta siempre con unas filas muy largas que ocupan el tiempo del cliente ya que las cajas de cobranza son pocas para la cantidad de clientes que llegan a diario a la empresa. Lo cual hace que el cliente termine cansado y a veces se les pasa su hora de comer, por lo tanto, uno de los puntos a tomar sería el adicionamiento de un área de descanso o refrigerio, y nuevos espacios disponibles de alquiler para otros rubros de negocios, para así darle comodidad al cliente.

### <span id="page-30-0"></span>**3.2.2 Descripción de la propuesta**

Se propone la apertura de una nueva tienda, más moderna y tecnificada con la metodología de venta por medio de catalogo en línea con el proceso de pago mediante tarjetas de crédito y link, y siempre ofreciendo la misma variedad de productos con los mejores precios, pero en esta tienda siendo ventas al detalle. Siempre teniendo precios accesibles al público con formas fáciles de pago. Así, de esta manera darse a conocer tanto la empresa como sus productos y que estén siempre accesibles a todo publico. Con el propósito de ser conocida en más territorio nacional y de la misma manera aumentando la clientela.

Establecer la sucursal de la empresa en una zona de mejor posicionamiento comercial y de mayor alcance al nivel de clientes, teniendo en cuenta que la sucursal iría dirigida tanto al público que ya se mantiene, como a áreas de mercado con mayor poder adquisitivo, dada la ubicaci**ó**n de la zona. Esta tienda estará estructurada por departamentos según las necesidades de cada cliente, así mismo contará con un amplio parqueo, con capacidad de hasta 100 parqueos, contando con la seguridad adecuada para la protección de clientesy empleados de esta nueva tienda.

Así mismo dentro de las instalaciones, se contará con una agencia bancaria, y con espacios libres para ser alquilados con otros rubros de negocios y así los clientes tendrán dentro de la tienda, disponibilidad de varios productos o servicios a escoger, y así atraer mas clientela a nuestro negocio. Esta a su vez contará con un espacio estilo (foodcourt) para el descanso o esparcimiento para generar un "plus" para nuestros clientes como a los empleados.

También se contará con un área de paquetería en el cual sus clientes si vienen productos de otro negocio o artículos que no se puedan entrar en la tienda, los podrán dejar ahí con la mayor seguridad posible.

Se presenta el siguiente esquema donde se detalla cada uno de los pasos, así́ como la definición de los estudios de factibilidad, los cuales serán ampliamente tratados a continuación:

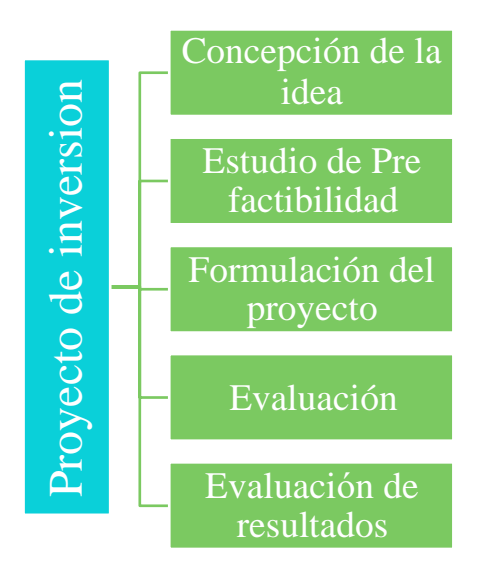

<span id="page-31-0"></span>Ilustración 8; Pasos para estudio de factibilidad

Fuente:(OKDIARIO, 2021)

### **3.2.2.1. Concepción de la idea**

El análisis de la idea busca identificar los elementos básicos para la transformación de la oportunidad en una actividad empresarial. Toda idea de empresa debe evaluarse, no solo para establecer si merece la realización de un plan de negocios, sino también para saber si vale la pena mantenerla en nuestro listado de ideas.

Una buena idea de negocio debe poseer al menos las siguientes características**:**

- Responder a una necesidad del mercado.
- Requiere incorporar un alto nivel de innovación.
- Ser única o en su defecto, diferente.
- Tener claridad en los objetivos.
- Ofrecer rentabilidad y sostenibilidad a largo plazo.

En Importaciones el Mundo Nuevo, como mencionado anteriormente, cuenta con muchos puntos a mejorar, el cual no se puede la empresa ya que siempre ha trabajado de esa manera y es el objetivo del negocio. En este caso nace la idea de abrir una sucursal de venta al detalle, ya que muchas personas llegan a la empresa queriendo llevar solo un artículo lo cual no es permitido ya que se trabaja a venta al por mayor.

### **3.2.2.2. Estudio de pre factibilidad**

Para determinar la viabilidad y factibilidad del proyecto en forma cuantitativa y cualitativa es necesario recopilar información y analizarla económicamente. Se estiman las inversiones probables, los costos de operación y los ingresos que demandará y generará el proyecto.

El estudio de prefactibilidad persigue disminuir los riesgos de la decisión, busca mejorar la calidad de la información que tendrá́ a su disposición la autoridad que deberá́ decidir sobre la ejecución del proyecto. En otras palabras, el ejercicio de formular el estudio de prefactibilidad exige una interacción entre la preparación técnica del proyecto y su evaluación.

### **3.2.2.2.1. Análisis FODA**

Un análisis FODA ayudaría a evaluar las fortalezas, oportunidades, debilidades y amenazas que enfrenta tu negocio. Esimperativo preguntarse si las ganancias que se obtienen son suficientes para iniciar operaciones en otro establecimiento que duplicaría el gasto. Por tanto, evalúa los elementos que hacen exitoso el negocio en la zona donde se encuentra y estudia la pertinencia o no en otros escenarios.

Para comenzar un análisis FODA se debe hacer una distinción crucial entre las cuatro variables por separado y determinar qué elementos corresponden a cada una.

A su vez, en cada punto del tiempo en que se realice dicho análisis, resultaría aconsejable no solo construir la matriz FODA correspondiente al presente, sino también proyectar distintos escenarios de futuro con sus consiguientes matrices FODA y plantear estrategias alternativas.

<span id="page-34-0"></span>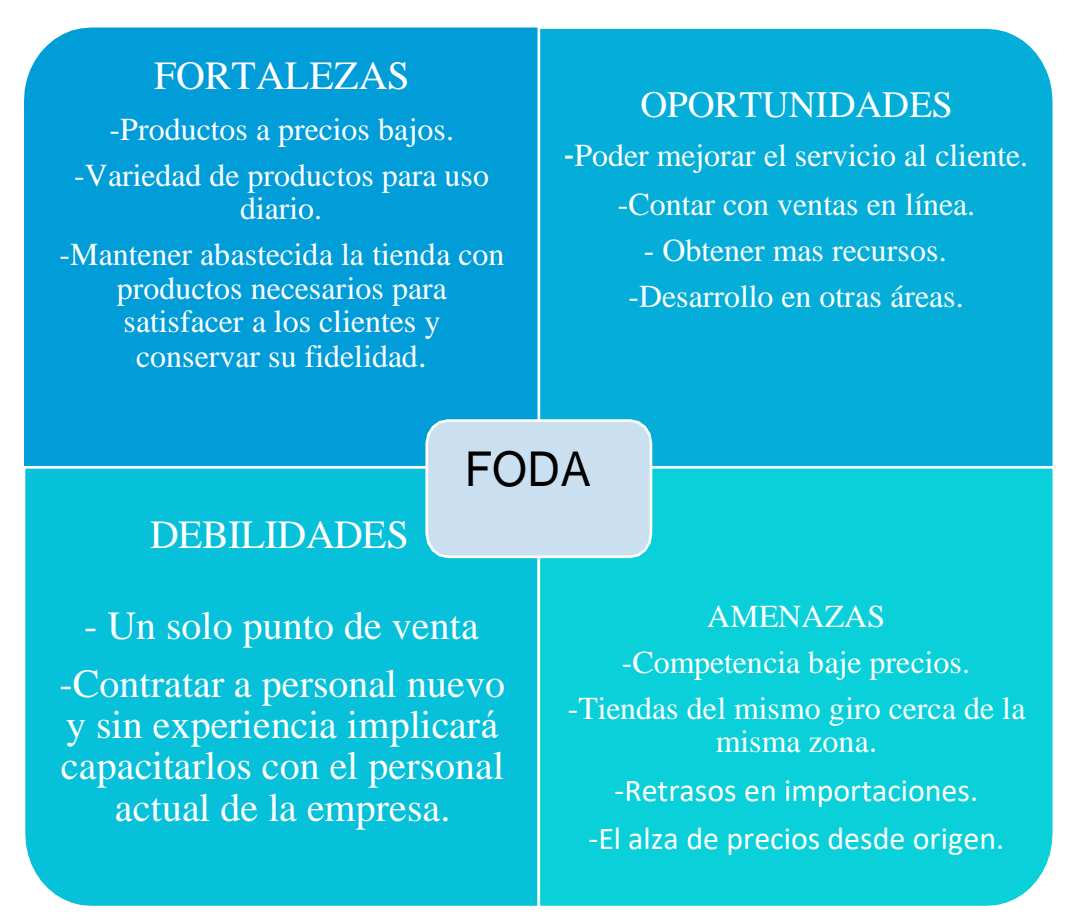

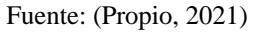

### **3.2.2.2.2. Determinación del tamaño de la sucursal**

Para determinar un tamaño optimo se tomó en cuenta el estudio de mercado y

principalmente cuales son los objetivos que tiene la empresa y sus limitaciones financieras.

Los factores que determinan el tamaño de una planta:

• - La demanda: El tamaño propuesto solo se acepta si es superior a la demanda, en caso de ser igual no es recomendable llevar a cabo la inversión.

- - Los suministros e insumos: tener materia prima en cantidad y calidad es fundamental para el desarrollo, considerar los insumos y proveedores del proyecto.
- - La tecnología y equipos: la relación entre tecnología/tamaño influye en la relación tamaño/costo- inversión. Por lo que la tecnología y equipos tiende a limitar el tamaño del proyecto al mínimo de producción.
- - Los medios de financiamiento: la realización del proyecto será imposible en caso que los recursos financieros no sean los suficientes para cumplir las necesidades de inversión de la empresa. Si los recursos son bastos se podrá escoger entre varios tamaños sin embargo se recomienda financiar aquel que entregue una mayor comodidad y seguridad de financiamiento.
- - Los recursos humanos: asegurar que se cuenta con el personal apropiado para los puestos que entregue el proyecto. Sobre todo, considerar los técnicos especialistas que se necesitan para realizar las tareas de la empresa.

### **3.2.2.2.3. Determinación de costos y cotizaciones**

En este se desarrolla el análisis que se refiere a la parte financiera, se detallan aspectos tales como el costo de la maquinaria y equipo. Para determinar los costos y cotizaciones, es necesario hacer la correcta clasificación de los productos y servicios que se utilizarán. Para el caso se considerarán costos, las erogaciones que sean directamente para la manutención del giro de la empresa. Como, por ejemplo: maquinaria para puestos de cobro (cajas), seguridad, gondolas, iluminación, vitrinas, etc

# **Cotizaciones:**

<span id="page-36-0"></span>Ilustración 10; cotización de iluminación

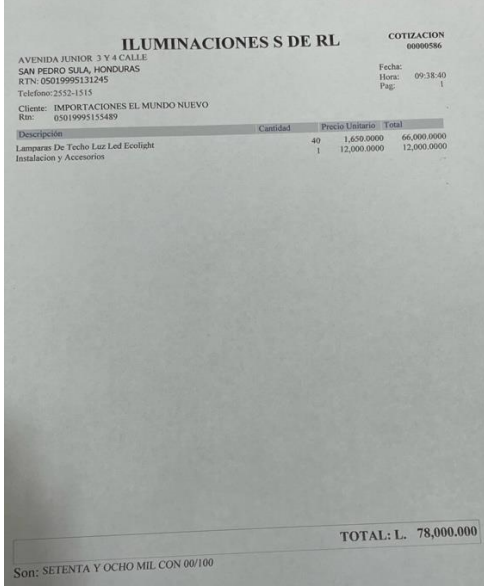

# <span id="page-36-1"></span>Ilustración 11; cotización equipo de seguridad

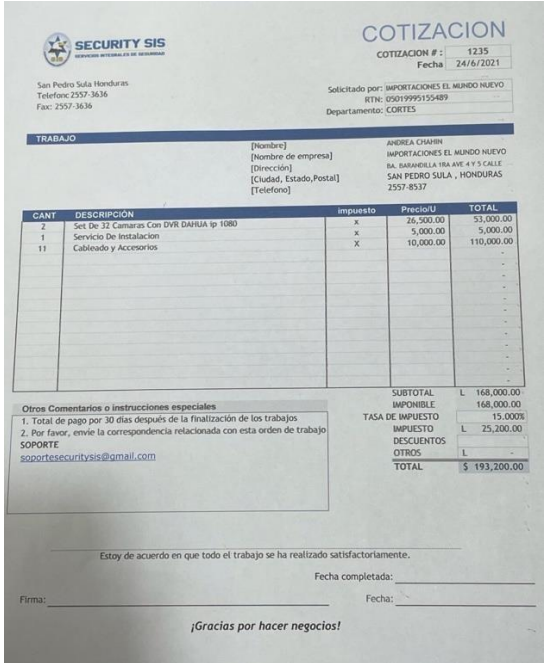

<span id="page-37-0"></span>Ilustración 12; Cotización de góndolas

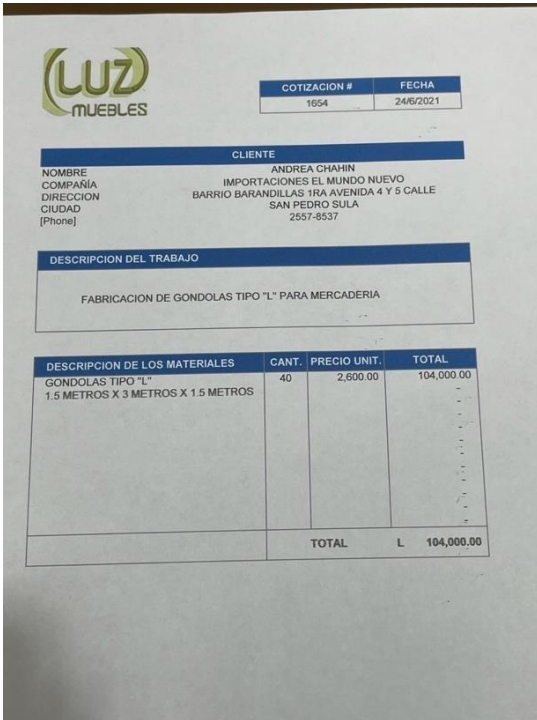

# <span id="page-37-1"></span>*Ilustración 13; cotización de vidriería*

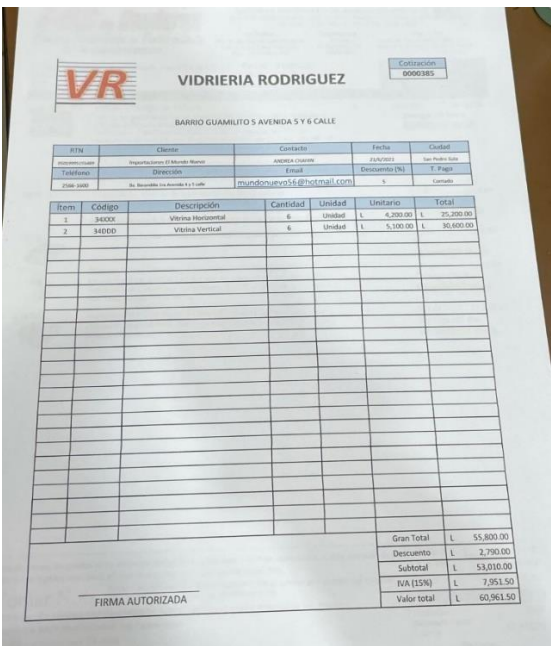

**Contract** 

### *Ilustración 14; Cotización para puestos de cobro (cajas)*

<span id="page-38-0"></span>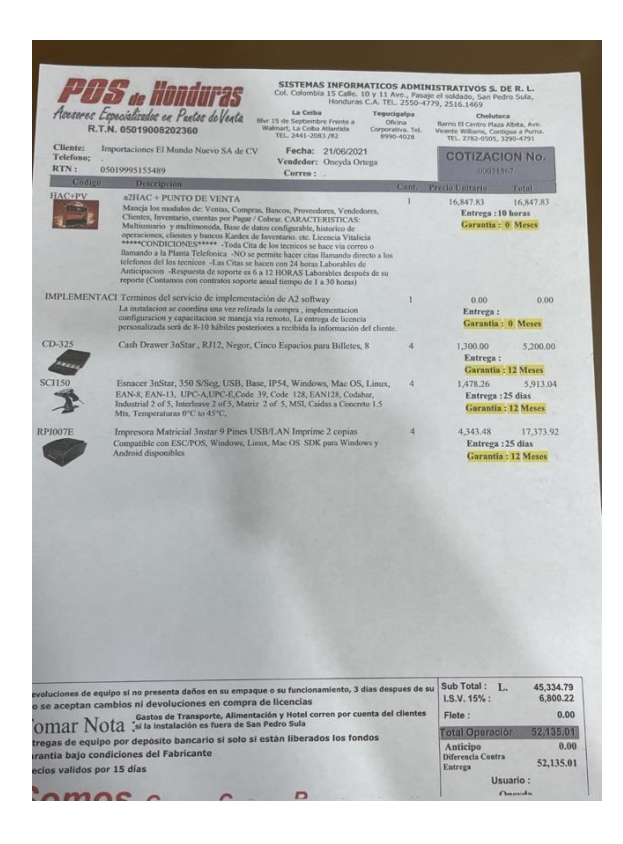

### **3.2.2.2.3. Determinación de la inversión inicial**

Cada lempira que se empleará para abrir esta sucursal viene de la misma empresa, por lo que debemos hacer un análisis exhaustivo de los costos que se generarán, no solo estructurales (construcción o remodelación de nuevas oficinas) si no también de las inversiones destinadas a la publicidad, contratación y capacitación de personal, entre otros egresos básicos que surgen para la apertura de la misma.

En la imagen que se muestra a continuación, se muestra el balance inicial, que es el que se realiza para dar comienzo del ciclo contable para la apertura de una sucursal. En este

balance se explica de una forma resumida la situación inicial de la empres a nivel financiero

y patrimonial.

<span id="page-39-0"></span>*Ilustración 15; Balance inicial de sucursal*

### **SUCURSAL DE MUNDO NUEVO BALANCE INICIAL AL 30 DE JUNIO DE 2021** (Expresado en Lempiras)

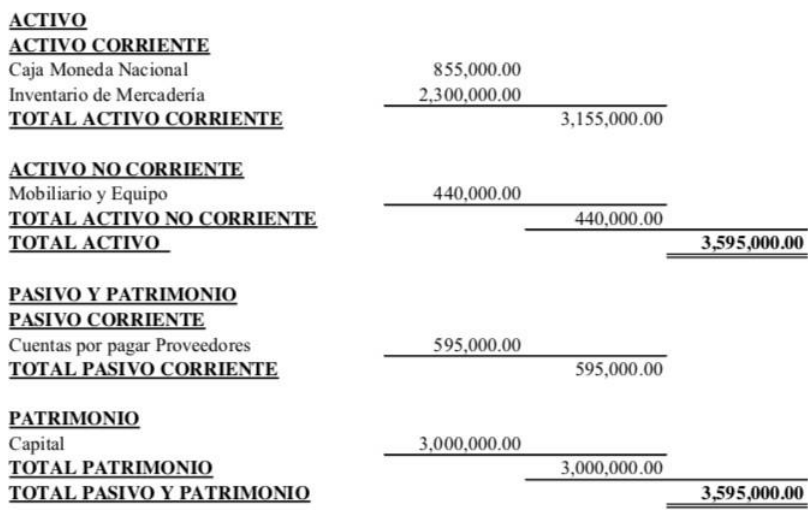

Fuente:(Propio, 2021)

### **3.2.2.2.3. Determinación de puestos funcionales**

Puesto a que las áreas funcionales son unidades especializadas dentro de la empresa, es importante conocer y determinar cuáles tareas y procesos son responsabilidad de cada una, solo así será posible alcanzar altos niveles de eficiencia que garanticen el mejor desempeño organizacional.

Se necesitará la implementación de los siguientes recursos para el desarrollo efectivo del presente proyecto:

| <b>Puestos Funcionales</b>   | Cantidad | Funciones                                                                                                    |
|------------------------------|----------|----------------------------------------------------------------------------------------------------|
| Administrador general        | 1        | -Planea las actividades que se desarrollen dentro de<br>la empresa.<br>- Atender los requerimientos tanto de los clientes<br>internos como de los clientes externos de la<br>compañía.                                         |
| Supervisores                 | 2        | -Evaluar el trabajo del personal para orientarlo en<br>el cumplimiento de sus funciones.<br>-Tomar decisiones a la hora de atender clientes.                                                                                   |
| Cajeros                      | 5        | -Recepcionar, entregar y custodiar dinero en<br>efectivo, cheques, giros y documentos de valor, a<br>fin de lograr la recaudación de ingresos a la<br>institución y cancelación de pagos que<br>correspondan a través de caja. |
| Impulsadores y<br>vendedores | 8        | -Hacer demostraciones de artículos de venta, a fin<br>de informar a clientes acerca de sus características<br>y utilización.<br>-Estimular el interés de compra.                                                               |
| Marketing y ventas           | 1        | -Se definen las estrategias de marketing que se<br>aplicarán y el mercado o segmento del mercado al<br>que se dirige.                                                                                                    |

<span id="page-40-0"></span>Ilustración 16; Tabla de puestos funcionales de la sucursal

Fuente: (Propio, 2021)

Se contratará personal nuevo, y se le dará capacitación necesaria para que puedan

desenvolverse bien en sus puestos de trabajo.

### **3.2.2.2.4. Condiciones de factibilidad en el mercado**

Se realizó un estudio de factibilidad, para prestar atención a la situación del mercado nacional, realizando las diferentes encuestas y así analizar si es momento propicio para realizar la apertura de una nueva sucursal.

<span id="page-41-0"></span>La siguiente encuesta fue realizada a 5 clientes, las cuales se mostrarán a continuación:

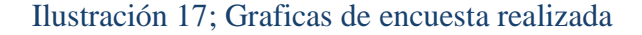

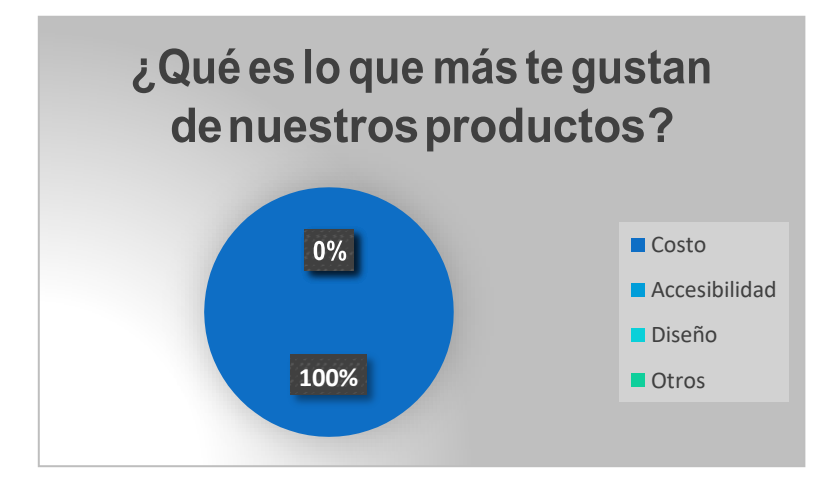

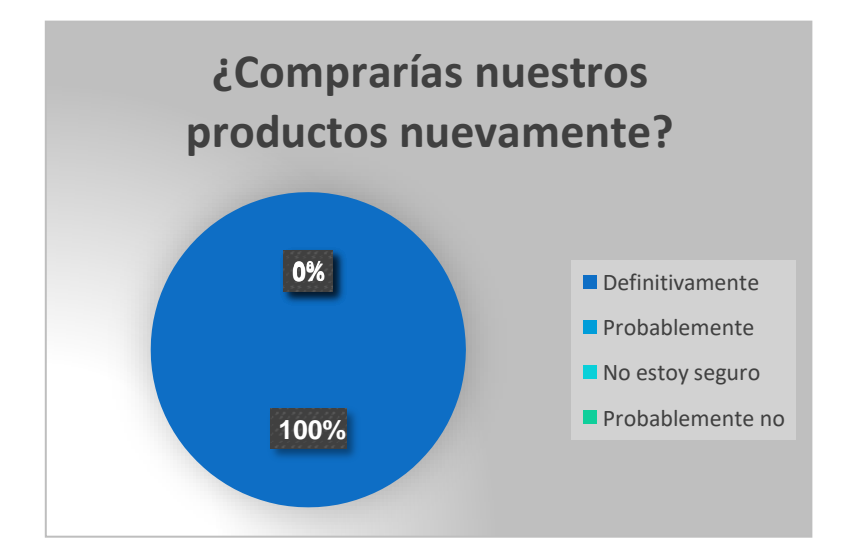

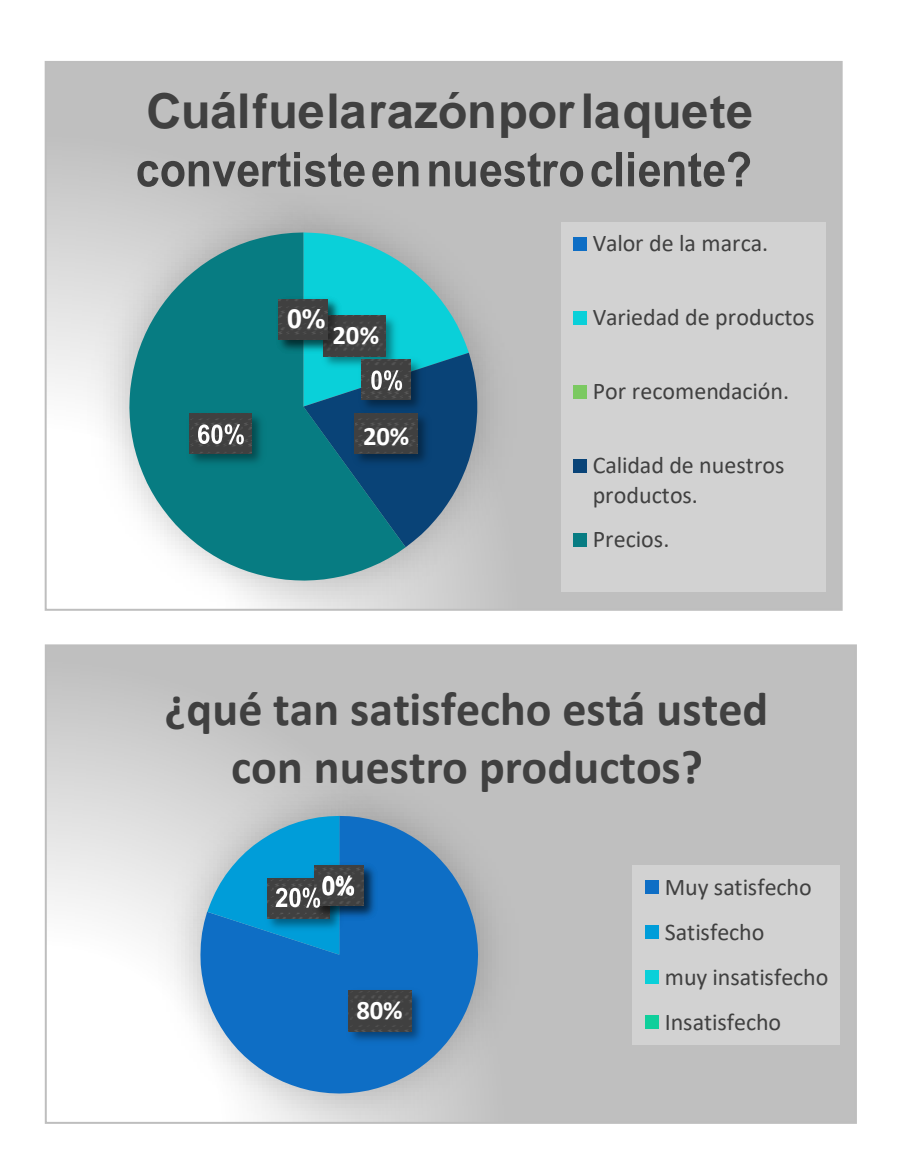

¿Qué otra variedad de productos le gustaría que nosotros proporcionáramos para su uso diario?

- 1. Cosméticos
- 2. Productos para cuidado de la piel, especialmente el rostro
- 3. Mas herramientas y decoración para el hogar
- 4. Productos de limpieza y electrónica
- 5. Mas estilos de botes de vidrio para envases de productos de los emprendedores

### <span id="page-43-0"></span>Ilustración 18; formato de encuesta

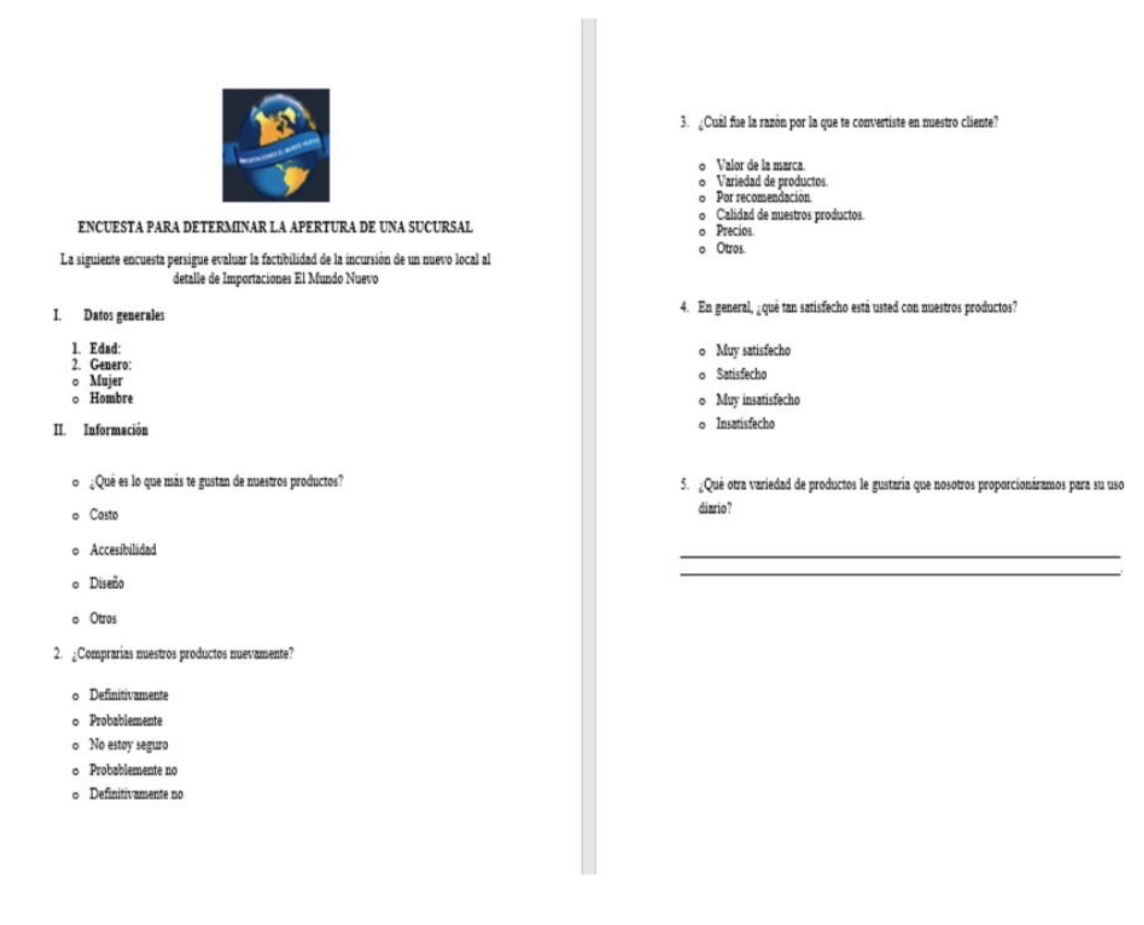

Fuente: (Propio, 2021)

### **3.2.2.2.4. Análisis geográfico y demográfico**

Este estudio se realizó para encontrar las características como, la buena ubicación, iluminación, seguridad, estacionamiento, vigilancia, etc.., que son básicas para inciar con la apertura de la sucursal.

### <span id="page-44-0"></span>Ilustración 19; Ubicación de sucursal

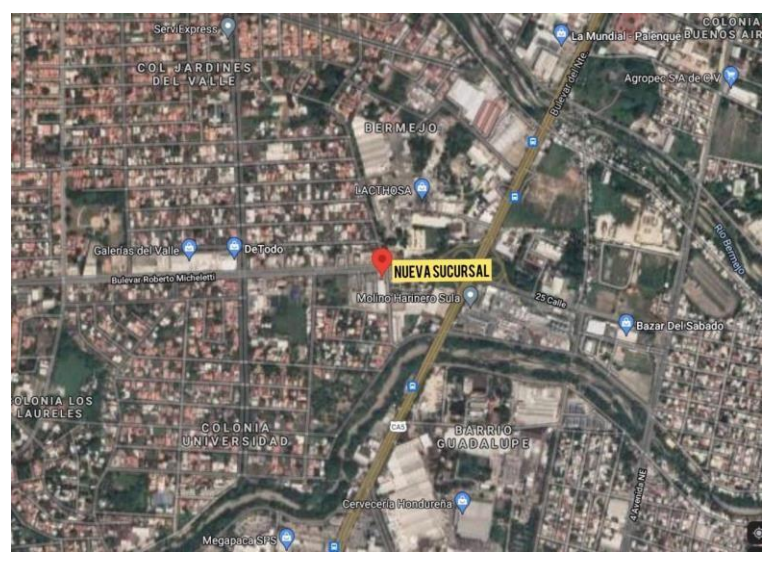

Fuente:(Propio, 2021)

### **3.2.2.2.5. Plan de expansión**

Se realizó un plan detallado con las estrategias de crecimiento, el cual se utilizará para la inversión requerida, en ella se muestra la proyección de las ventas y egresos a diferentes tiempos.

En la siguiente imagen de flujo de efectivo proyectado se muestra la variación de entrada y salida de efectivo en un periodo determinado, ya que así se permite realizar previsiones, posibilita una buena gestión en las finanzas, en la toma de decisiones y el control de los ingresos, con la finalidad de mejorar la rentabilidad de la empresa.

# <span id="page-45-0"></span>**SUCURSAL DE MUNDO NUEVO FLUJO DE EFECTIVO PROYECTADO** DEL 1 DE JULIO AL 31 SEPTIEMBRE DE 2021

(Expresado en Lempiras)

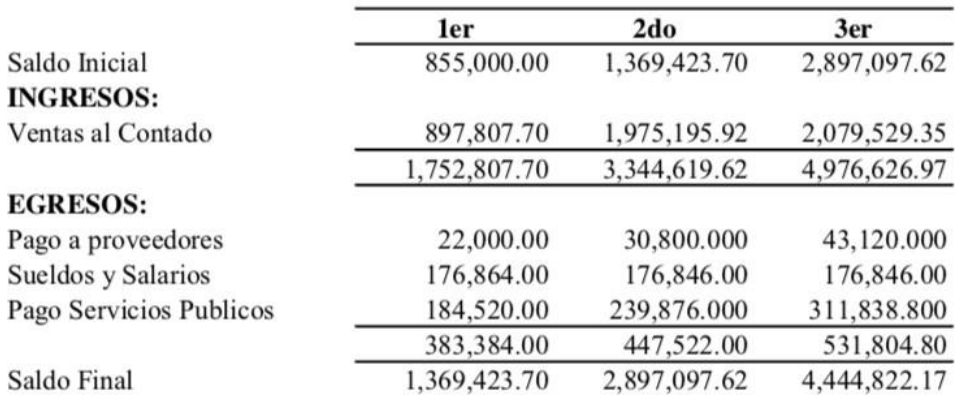

Fuente: (Propio, 2021)

Así mismo, en este plan se muestra la diversidad de productos que estarán disponibles para todo público, que serán siempre similares a la primera empresa, solo que estos con una alta gama, por la zona de exclusividad en la que estará ubicada.

### <span id="page-46-1"></span>Ilustración 21; Variedad de productos

| Lineas de         |                   | Cortinas y | Utensilios de |
|-------------------|-------------------|------------|---------------|
| Cristalería       | Ropa de Cama      | Cortineros | Cocina        |
| Adornos (hogar,   |                   |            | Cuidados para |
| eventos)          | Cuadros           | Espejos    | Bebé          |
|                   | Artículos para el |            |               |
| Alfombras         | cuidado de        | Ferretería | Sombreros y   |
|                   | mascotas          |            | gorras        |
|                   | Sombrías y        |            | Floristería   |
| Zapatos           | Capotes           | Juguetería | Plástica      |
| Ornamentos y      |                   |            |               |
| plantas           | Artículos de      | Artículos  | Aparatos de   |
| artificiales para | Oficina           | Escolares  | Sonido        |
| el jardín         |                   |            |               |
| Pantallas de      | Pilas para        |            |               |
| Rotulación        | Aparatos          | Focos      | <b>DEMÁS</b>  |

Fuente: (Propio, 2021)

### <span id="page-46-0"></span>**3.2.3. Impacto de la propuesta**

El establecimiento de sucursales consiste en crear extensiones de la misma empresa en aquellos lugares en los que se efectúen operaciones con los clientes. Desde el punto de vista jurídico, la principal característica de las sucursales es que son integrantes de la misma casa matriz y operan bajo el mismo nombre o razón social. Por su naturaleza, tienen un local propio, mantienen inventarios y pueden o no llevar una contabilidad propia, que será integrada cada cierto tiempo a la de la casa matriz.

Existen dos tipos de sucursales, las locales que se ubican en la misma ciudad que la casa matriz, y las foráneas que se ubican en ciudades diferentes. En el caso de Importaciones el Mundo Nuevo, la sucursal que se desea implementar es de tipo matriz ya que seria en la misma ciudad.

El aumentar los ingresos por ventas de mercadería y la oportunidad de generar nuevos empleos. Es una oportunidad alta, porque a medida que el ingreso por personas es más alto hay muchas mas posibilidades de compra y esto generaría mas fuentes de empleos, las empresas contratarían mas personal, lo que benéfica a la empresa porque se estaría formalizando el empleo. genera una mayor demanda de las empresas para la contratación de personal y por consiguiente mejoraría nuestros indicadores de gestión.

Ofrecerles una mejor comodidad en las instalaciones a nuestros prestigiosos clientes, tanto en seguridad como en ambiente, la disponibilidad para nuestros clientes de comprar por unidad la diferente gama de artículos que tendría la nueva tienda.

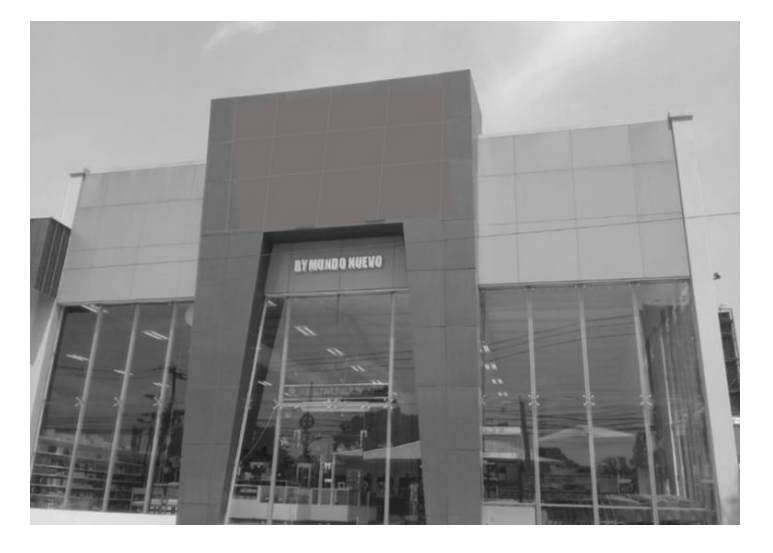

<span id="page-47-0"></span>*Ilustración 22; modelo de negocio*

Fuente: (Propio, 2021)

### **4. CAPITULO VI**

<span id="page-48-0"></span>A continuación, se detallarán las conclusiones, recomendaciones, glosario y anexos de la practica profesional.

### <span id="page-48-1"></span>**4.1. CONCLUSIONES**

- Al realizar la práctica profesional Importaciones el Mundo Nuevo se logró adquirir diferentes conocimientos en cuanto al Área de Contabilidad como ser; elaborar conciliaciones bancarias y registros financieros de cheques en el sistema, mantener actualizados los libros auxiliares y contables de la empresa, entre otras.
- Dentro de las propuestas de mejora brindadas a la empresa Importaciones el Mundo Nuevo, se pretende obtener mayores ganancias por medio de la reducción de impuestos, y así beneficiar tanto a los empleados como a la empresa.
- La presente tesis tuvo como objetivo el desarrollo de conocimientos y habilidades adquiridas durante la carrera profesional, en el cual se logro cumplir con las tareas asignadas, promoviendo el cambio y mejora continua en el área.

### <span id="page-49-0"></span>**4.2. RECOMENDACIONES**

### <span id="page-49-1"></span>**4.2.1. Importaciones el Mundo Nuevo**

Se recomienda a la empresa a empezar a dar uso de las redes sociales, como por ejemplo utilizar catalogo en línea o otras redes sociales tales como, facebook, instagram, etc. Ya que hay muchos clientes que no viven en la ciudad o son de otras zonas y no saben que productos hay, la cantidad o estilos y eso le facilitaría al cliente a saber los productos que ofrecemos y que estén al tanto de la nueva mercadería que entra a la empresa.

### <span id="page-49-2"></span>**4.2.2. UNITEC**

Se recomienda a la universidad de Unitec proporcionar un mayor énfasis en orientar a sus alumnos que desarrollarán su práctica profesional. Adicionalmente, se recomienda que ayude a todos sus alumnos realizando su practica profesional brindándoles apoyo y aconsejaría sobre posibles empresas para el desarrollo eficiente de su práctica profesional que sean de beneficio para ellos y logren desenvolverse en el mundo laboral así, aplicando sus habilidades y destrezas adquiridas durante su carrera.

### <span id="page-49-3"></span>**4.2.3. Estudiantes**

Se recomienda a los futuros estudiantes de la carrera de administración industrial y de negocios que realicen la práctica profesional en la empresa Importaciones El Mundo Nuevo. ser proactivos y enfocar esa nueva etapa de la carrera laboral con entusiasmo, creatividad y un espíritu optimista e inquebrantable, para destacar entre la multitud en un entorno laboral impredecible.

### **BIBLIOGRAFIA**

<span id="page-50-0"></span>*Importaciones el Mundo Nuevo* (2018).

Propio. (2021).

Importaciones El Mundo Nuevo. (2020).

Merino, J. P. (2014). *Definicion.DE*. Obtenido de https://definicion.de/proveedor/

- Zamora, M. C. (1994). *Dialnet*. Obtenido de https://dialnet.unirioja.es/servlet/tesis?codigo=183665
- G., F. L. (2019, Marzo 1). *Lexology*. Obtenido de https:/[/www.lexology.com/library/detail.aspx?g=db64ea17-77a9-4615-9652-](http://www.lexology.com/library/detail.aspx?g=db64ea17-77a9-4615-9652-) 987bad3e3ee3
- Cortes, V. (2020, noviembre 5). *Sodexo*. Obtenido de https://blog.sodexo.com.mx/blog/pasivos-laborales-como-impactan-tu-negocio
- Perez, C. (2019, Octubre 3). *Synergy*. Obtenido de https:/[/www.synergyweb.es/blog/importancia-catalogo-productos-servicios/](http://www.synergyweb.es/blog/importancia-catalogo-productos-servicios/)
- Australia, E. l. (2021). *BIZLATIN HUB*. Obtenido de https:/[/www.bizlatinhub.com/es/establecer-sucursal-australia/](http://www.bizlatinhub.com/es/establecer-sucursal-australia/)
- Sisternas, P. (2018, septiembre 5). *emprende pyme*. Obtenido de https:/[/www.emprendepyme.net/como-pagar-menos-impuestos-en-la](http://www.emprendepyme.net/como-pagar-menos-impuestos-en-la-)empresa.html
- Belcher, L. M. (2006). *La Voz*. Obtenido de https://pyme.lavoztx.com/qu-efectos-tiene-unmal-inventario-en-una-empresa-13518.html
- OKDIARIO. (2021, 6 28). Obtenido de https://okdiario.com/howto/como-hacer-estudioviabilidad-3619683

### **GLOSARIO**

<span id="page-51-0"></span>**Cotejar:** Comparar y examinar una cosa para apreciar sus diferencias o semejanzas.

**Erogación:** es el acto y el resultado de erogar**;** gastar o distribuir recursos, por lo general económicos.

**Impuesto vecinal:** es un gravamen que pagan las personas naturales sobre los ingresos percibidos en un término municipal.

**Link:** a solución de cobro práctica y rápida que te permite vender online sin necesidad de tener conocimientos técnicos o de programación.

**Liquidar:** Pagar completamente una deuda o una cuenta.

Pasivo: el conjunto de deudas y obligaciones pendientes de pago.

### **ANEXOS**

# <span id="page-52-0"></span>*Anexo 1; Libro auxiliar de ventas*

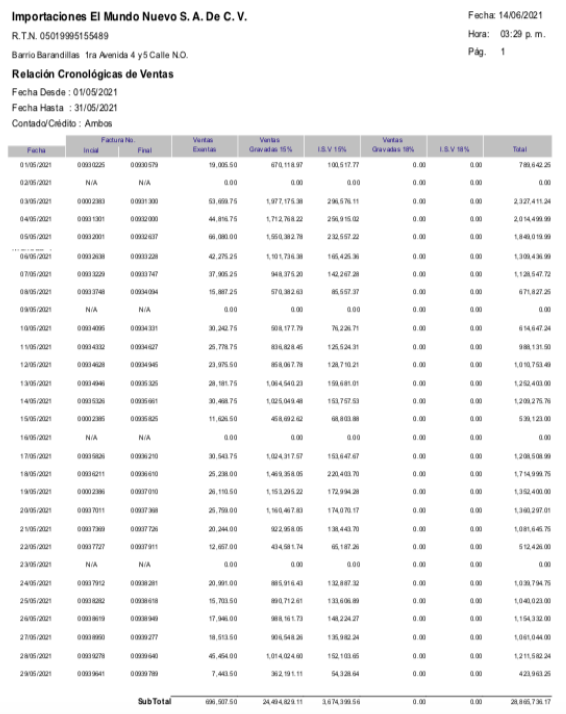

## *Anexo 2; Libro auxiliar de compras*

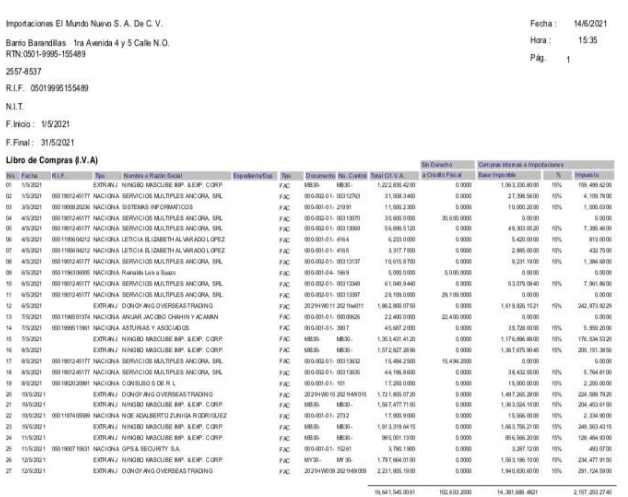

| Transacciones                       | Módulo Administrativo - Importaciones El Mundo Nuevo S. A. De C. V. |                     |                                                                                                   |              |                    | $\Box$<br>X      |
|-------------------------------------|---------------------------------------------------------------------|---------------------|---------------------------------------------------------------------------------------------------|--------------|--------------------|------------------|
| Nueva Archivos Reportes             |                                                                     |                     |                                                                                                   |              |                    |                  |
| <b>Transacciones</b>                |                                                                     |                     |                                                                                                   |              |                    |                  |
|                                     | Bancos : BANPAIS Los Inport Mundo Nuevo (Cheque)                    |                     |                                                                                                   |              | $\checkmark$       |                  |
|                                     | Cuenta No. 01-008-000177-4                                          |                     |                                                                                                   |              |                    |                  |
|                                     |                                                                     |                     |                                                                                                   |              |                    |                  |
| Fecha                               | 团<br>14/06/2021                                                     |                     |                                                                                                   |              |                    |                  |
| G)<br><b>Diector</b>                | al)<br>Cestile<br><b>Boulidates</b>                                 | 땀<br><b>Invided</b> | 赑<br>A<br>$\beta$<br>阆<br>۰<br>Order Page<br><b>Nun</b><br>Ordiarode<br>Búngvinin<br><b>Iqutu</b> | и<br>2460    |                    |                  |
| Fecha                               | Documento                                                           | Too                 | Débitos/Cargos<br>Concepto                                                                        | St.          | Créditos/Depócitos | Balance          |
| 28/02/2017                          | 1734                                                                | <b>INC</b>          | TRANSFERENCIA DE FONDOS CUENTA DE AHORRO L Nº21 008                                               |              | 31,414,0000        | 5,568,820,4400 ^ |
| 28/02/2017                          | 1735                                                                | <b>N/C</b>          | TRANSFERENCIA DE FONDOS CUENTA DE AHORRO L Nº21-008                                               |              | 3,793.1400         | 5.572.613.5800   |
| 28/02/2017                          | 1736                                                                | <b>N/C</b>          | TRANSFERENCIA DE FONDOS CUENTA DE AHDRRO L. M/21-008                                              |              | 19517.1500         | 5.592.130.7300   |
| 28/02/2017                          | 1737                                                                | <b>N/C</b>          | TRANSFERENCIA DE FONDOS CUENTA DE AHORRO L. M/21-008                                              |              | 5.120.3200         | 5.597.251.0500   |
| 28/02/2017                          | 1738                                                                | <b>INC</b>          | TRANSFERENCIA DE FONDOS CUENTA DE AHORRO L. Nº21-008                                              |              | 18.546.5600        | 5,615,797,6100   |
| 28/02/2017                          | 1739                                                                | <b>N/C</b>          | TRANSFERENCIA DE FONDOS CUENTA DE AHORRO L. Nº21-008                                              |              | 4.875,0000         | 5.620.672.6100   |
| 28/02/2017                          | 1740                                                                | <b>INC</b>          | TRANSFERENCIA DE FONDOS CUENTA DE AHORRO L. M21-008                                               |              | 5566,5000          | 5.626.239.1100   |
| 28/02/2017                          | 1741                                                                | <b>N/C</b>          | TRANSFERENCIA DE FONDOS CUENTA DE AHORRO L. M/21 008                                              |              | 388 863 2400       | 6.015.102.3500   |
| 28/02/2017                          | 1742                                                                | <b>N/C</b>          | TRANSFERENCIA DE FONDOS CUENTA DE AHORRO L. M21 008                                               |              | 6,757,4800         | 6.021.959.8300   |
| 28/02/2017                          | 71012968                                                            | lсн                 | LUIS WILFREDO LOPEZ, COMPRA VIORIOS Y ESPEJOS, FACT.#0                                            | 5.554.5000   |                    | 6.016.305.3300   |
| 28/02/2017                          | 71013081                                                            | lсн                 | INVERSIONES MACH, S. DE R.L. ALQUILER BODEGA LA CURVA.                                            | 603,750,0000 |                    | 5,412,555,3300   |
| 28/02/2017                          | 71013083                                                            | lсн                 | DAMVIENDA SEGUROS, SEGURO DE NEGOCIO, UBICACION GRA                                               | 186,396,0100 |                    | 5.226.169.3200   |
| 28/02/2017                          | 71013086                                                            | lot                 | ALFREDO CANAHUATI, TEPROM, SRL, PAGO DE SEGURIDAD, FA                                             | 31,350,0000  |                    | 5.194.919.3200   |
| 28/02/2017                          | 71013087                                                            | lон                 | REYTEL S. DE R. L. PAGG INTERNET, FACT #000-001-01-000175                                         | 18:343.7100  |                    | 5.176.475.6100   |
| 28/02/2017                          | 71013088                                                            | İон                 | FUNSEO, PAGO SEGURIDAD, FACT #000-001-01-00000722.                                                | 48,735,0000  |                    | 5,127,740,6100   |
| 28/02/2017                          | 71013089                                                            | lсн                 | PAGO 20 PLANILLA FEB 2018                                                                         | 388.095.2400 |                    | 4,739,655,3700   |
| 28/02/2017                          | 71013084                                                            | lон                 | FRANCIS YARAHI MARTINEZ, DERECHO LABORAL, OF G.B.                                                 | 18,508,5600  |                    | 4,721,146,8100   |
| 28/02/2017                          | 71013085                                                            | lсн                 | FRANCIS YARAHI MARTINEZ, DERECHO LABORAL, OF G.B.                                                 | 19.477.1500  |                    | 4,701,669,6600   |
| 28/02/2017                          | 71012787                                                            | lсн                 | <b>CHEQUE ANJUADO</b>                                                                             |              |                    | 4,701,669,6600   |
| 28/02/2017                          | 71012995                                                            | CH                  | CHEQUE ANJUADO                                                                                    |              |                    | 4,701,669,6600   |
| 28/02/2017                          | 71012777                                                            | İсн                 | CHEQUE ANULADO                                                                                    |              |                    | 4,701,669,6600   |
| 28/02/2017                          | 71012998                                                            | lсн                 | CHEQUE ANULADO                                                                                    |              |                    | 4,701,669,6600   |
| 28/02/2017                          | 71012893                                                            | lсн                 | <b>CHEQUE ANULADO</b>                                                                             |              |                    | 4,701,669,6600   |
|                                     | 71012877                                                            | lсн                 | CHEQUE ANJUADO                                                                                    |              |                    | 4,701,669,6600   |
|                                     | 71012871                                                            | lсн                 | <b>CHEQUE ANULADO</b>                                                                             |              |                    | 4,701,663,6600   |
| 28/02/2017<br>28/02/2017<br>502/307 |                                                                     |                     | <b>N/D Les Fobiacional</b>                                                                        |              |                    | 4.700.701.6600   |

*Anexo 4; Digitacion en el sistema contable*

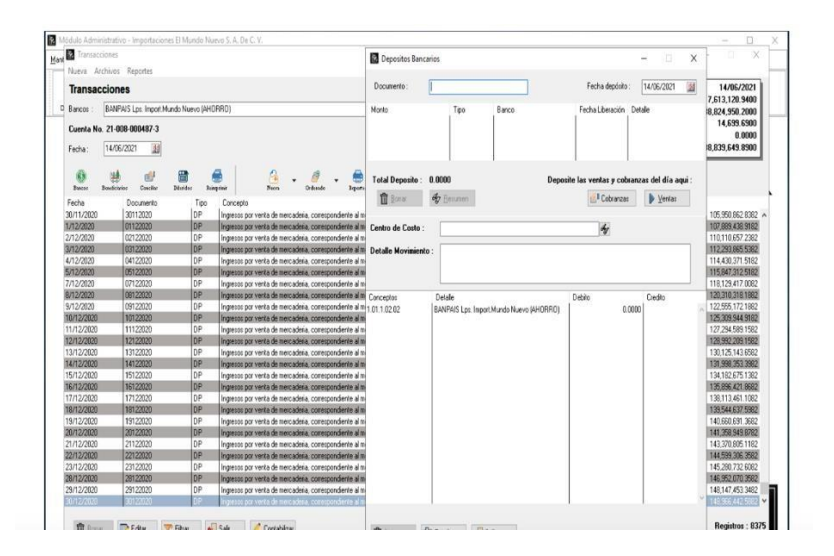

| Importaciones El Mundo Nuevo S. A. De C. V.      |             |                             |       |                             |      |                           |      |      | Fecha:<br>Hora:<br>Pág:                            | 14/06/2021<br>04:23 p.m.<br>1 |
|--------------------------------------------------|-------------|-----------------------------|-------|-----------------------------|------|---------------------------|------|------|----------------------------------------------------|-------------------------------|
| Planilla 1ra Quincena del Mes<br>Usuario: MASTER |             |                             |       |                             |      |                           |      |      |                                                    |                               |
| Planilla Quincenal                               |             |                             |       |                             |      |                           |      |      |                                                    |                               |
| Nombres<br>DARWIN ISMAEL CERROS CACERES          | 0100        | Dept Anticipos Dias<br>0.00 | 15.00 | Devengado Horas<br>4,612.68 | 0.00 | Total Extras IHSS<br>0.03 | 0.00 | 0.00 | R. Fuente Gran Total Firma de Empleado<br>4,612.68 |                               |
| ELDER DESIDERIO PORTILLO                         | 0300        | <b>DOM</b>                  | 15.00 | 4,612.68                    | 0.00 | 0.00                      | 0.00 | 0.00 | 4,612.68                                           |                               |
| LIJIS FRANCISCO ALVARADO                         | 0108        | 0.00                        | 15.00 | 4,612.68                    | 0.00 | 1.03                      | 0.00 | 0.00 | 4,612.68                                           |                               |
| ESTEBAN HERNANDEZ                                | <b>ABOB</b> | 0.00                        | 15.00 | 4.612.68                    | 0.00 | 0.00                      | 0.00 | 8.88 | 4,632.68                                           |                               |
| MIGUEL ANGEL CABALLERO                           | $0100 -$    | 0.00                        | 15.00 | 461268                      | 0.00 | 1.00                      | 0.00 | 0.00 | 4,6 12 68 88                                       |                               |
| JOSE LUIS HERNANDEZ                              | 0100        | 8.08                        | 15.00 | 4.612.68                    | 0.08 | 6.08                      | 0.00 | 8.08 | 4,6 12.68                                          |                               |
| JOSE ENRIQUE ESQUIVEL                            | and         | 1.00                        | 15.00 | 4.612.68                    | 0.00 | m                         | 110  | 0.00 | 4,612.68                                           |                               |
| SUANY GISEL VELASOUEZ ORELLANA 8888              |             | 101                         | 15.00 | 4.612.68                    | 8.08 | 6.68                      | 8.68 | 8.06 | 4,612.68                                           |                               |
| ZENIA JANNETTE RODRIGUEZ                         | 0100        | 0.00                        | 15.00 | 461268                      | 0.00 | 0.03                      | 8.88 | 0.00 | 4,612.68                                           |                               |
| OBDULIO OSORTO LOPEZ                             | ease        | 1.00                        | 15.00 | 0.00                        | 0.00 | 1.00                      | 0.00 | 0.00 | 12,930.00                                          |                               |
| ARMANDO VASQUEZ RAMIREZ                          | 0108        | 0.00                        | 15.00 | 4.612.68                    | 0.00 | 8.03                      | 0.00 | 0.08 | 4,612.68                                           |                               |
| RAQUEL ERAZO RIVERA                              | 000         | 0.08                        | 15.00 | 461268                      | 0.00 | 1.03                      | 0.00 | 0.00 | 4,612.68                                           |                               |
| JUSTO OBED REVES LEMUS                           | 0100        | 1.08                        | 15.00 | 4.612.68                    | 0.00 | 101                       | 0.00 | 0.00 | 4,632.68                                           |                               |
| HAROLD ALEXANDER SANTOS                          | 0101        | 0.00                        | 15.00 | 461268                      | 0.00 | 1.03                      | 0.00 | 0.00 | 4,612.68                                           |                               |
| SABY ODETH MALTEZ DUBÓN                          | 0000        | 0.00                        | 15.00 | 0.08                        | 0.00 | 0.00                      | 0.00 | 0.00 | 22,000.00                                          |                               |
| CARLOS ALBERTO SAN CHEZ ALONZO 0000              |             | 0.08                        | 15.00 | 4,612.68                    | 0.00 | 1.01                      | 0.00 | 0.00 | 4,612,68                                           |                               |

*Anexo 7; Elaboracion de la declaracion jurada*

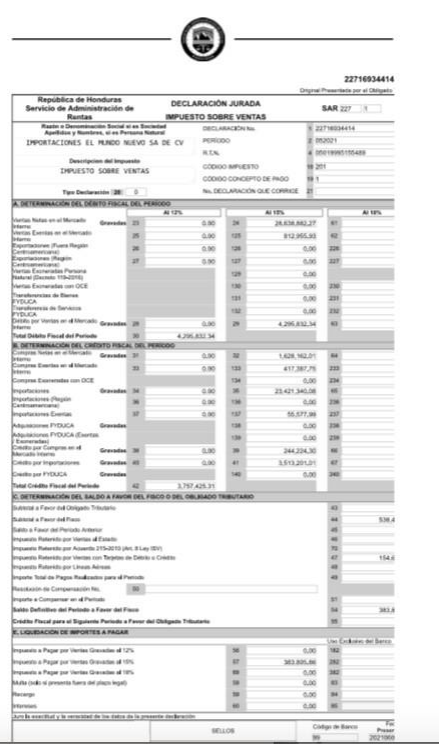

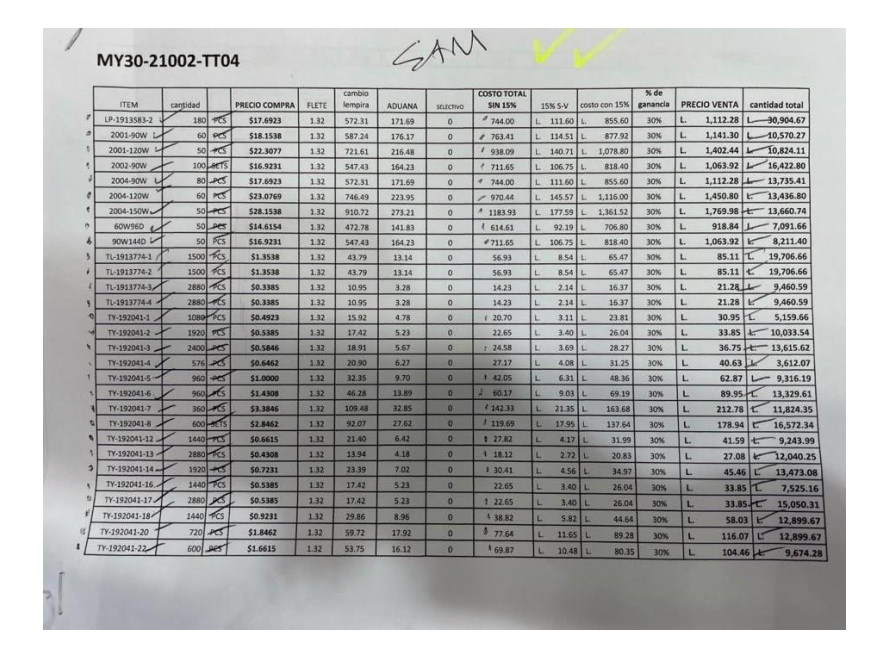

*Anexo 8; Cálculo de precio de venta de los productos en Microsoft Excel*

### <u>AUTORIZACIÓN DEL AUTOR(ES) PARA LA CONSULTA, REPRODUCCIÓN</u> <u>PARCIAL O TOTAL Y PUBLICACIÓN FÍSICA Y ELECTRÓNICA DEL TEXTO</u> COMPLETO DEL TRABAJO FINAL DE GRADUACIÓN DE UNITEC Y CESIÓN DE **DERECHOS PATRIMONIALES**

Señores **CENTRO DE RECURSOS PARA** EL APRENDIZAJE Y LA INVESTIGACION (CRAI) UNIVERSIDAD TECNOLÓGICA CENTROAMERICANA (UNITEC) Tegucigalpa Estimados Señores:

Yo, Andrea Michelle Chahin Martinez, de San Pedro Sula, autor del trabajo de pregrado titulado: Informe practica profesional Importaciones el Mundo Nuevo, presentado y aprobado en el Julio, 2021, como requisito previo para optar al título de pregrado en Administración Industrial y de Negocios(en lo sucesivo, el "Trabajo Final de Graduación") y reconociendo que la presentación del presente documento forma parte de los requerimientos establecidos del programa de pregrado de la Universidad Tecnológica Centroamericana (UNITEC) y del Centro Universitario Tecnológico (CEUTEC), por este medio AUTORIZO a la Universidad Tecnológica Centroamericana (UNITEC) y el Centro Universitario Tecnológico (CEUTEC), para que:

 $_{1}$ A través de sus Centros Asociados y Bibliotecas de los "Centros de Recursos para el Aprendizaje y la Investigación (CRAI)", para que con fines académicos, puedan libremente registrar, copiar o utilizar la información contenida en él, con fines educativos, investigativos o sociales. Asimismo, para que exponga mi trabajo como medio didáctico en los Centros de Recursos para el Aprendizaje y la Investigación (CRAI o Biblioteca), y con fines académicos permita a los usuarios de dichos centros su consulta y acceso mediante catálogos electrónicos, repositorios académicos nacionales o internacionales, página web institucional, así como medios electrónicos en general, internet, intranet, DVD, u otro formato conocido o por conocer, así como integrados en programas de cooperación bibliotecaria académicos dentro o fuera de la Red Laureate, que permitan mostrar al mundo la producción académica de la Universidad a través de la visibilidad de su contenido.

De conformidad con lo establecido en la Ley de Derechos de Autor y de los Derechos Conexos 2) de la República de Honduras, se autoriza para que permita copiar, reproducir o transferir información del Proyecto de Graduación, conforme su uso educativo y debiendo citar en todo momento la fuente de información; esto permitirá ampliar los conocimientos a las personas que hagan uso del mismo, siempre y cuando resguarden la completa información textual o paráfrasis de esta.